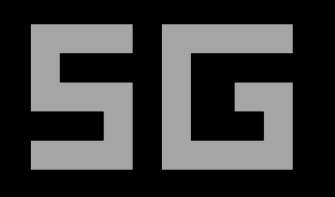

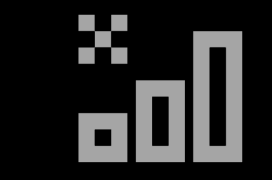

# What your phone won't tell you

#### Uncovering fake base stations on iOS devices

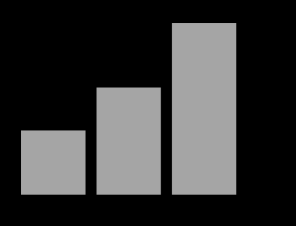

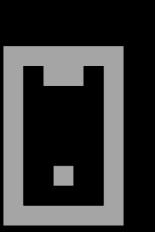

(G)

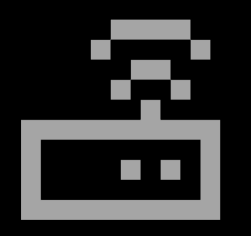

46

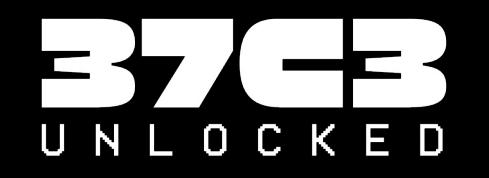

Lukas Arnold

## IMSI Catchers Everywhere

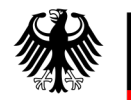

Bundesregierung

"German Federal Police used IMSI Catchers in at least 38 instances in 2022"

**The ARegister®** 

#### Secret Service, ICE break the law over and over with fake cell tower spying

Investigations 'at risk' from sloppy surveillance uncovered by audit probe

**MOTHERBOARD TECH BY VICE** 

#### **With \$20 of Gear from Amazon, Nearly Anyone Can Make This IMSI-Catcher in 30 Minutes**

#### whoami

- Hi, I'm Lukas
- Master's Student @ TU Darmstadt

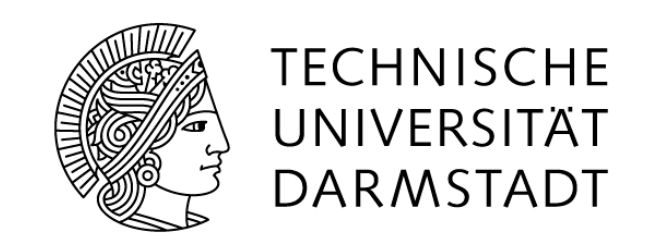

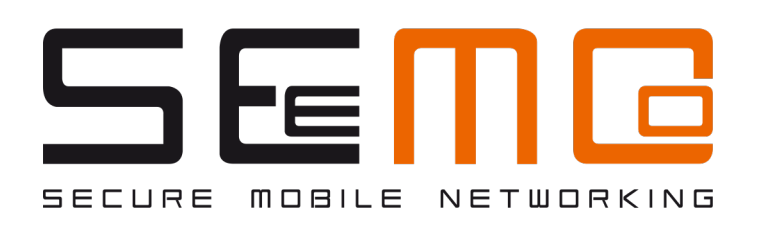

• Student Researcher @ **SEEMOO** 

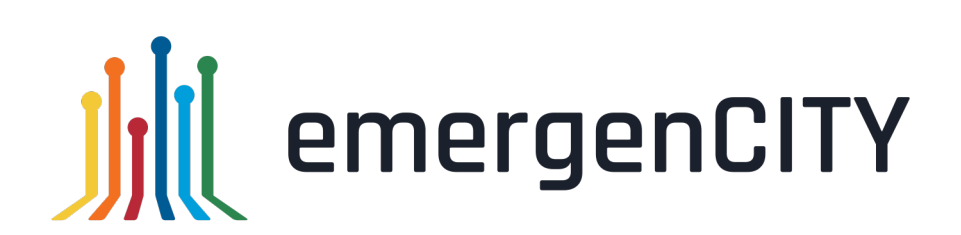

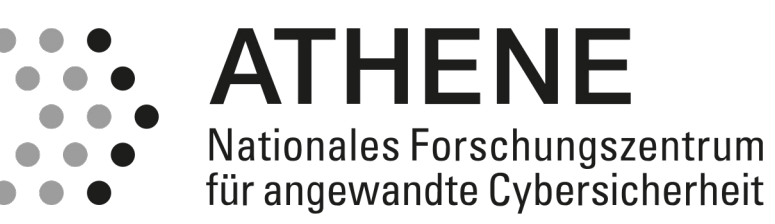

# Cellular Security◇

### Rogue Base Stations

Adversaries can

- **block** over-the-air signals
- **intercept** over-the-air signals
- **modify** over-the-air signals

#### They cannot

- physically access the target
- infect the target beforehand

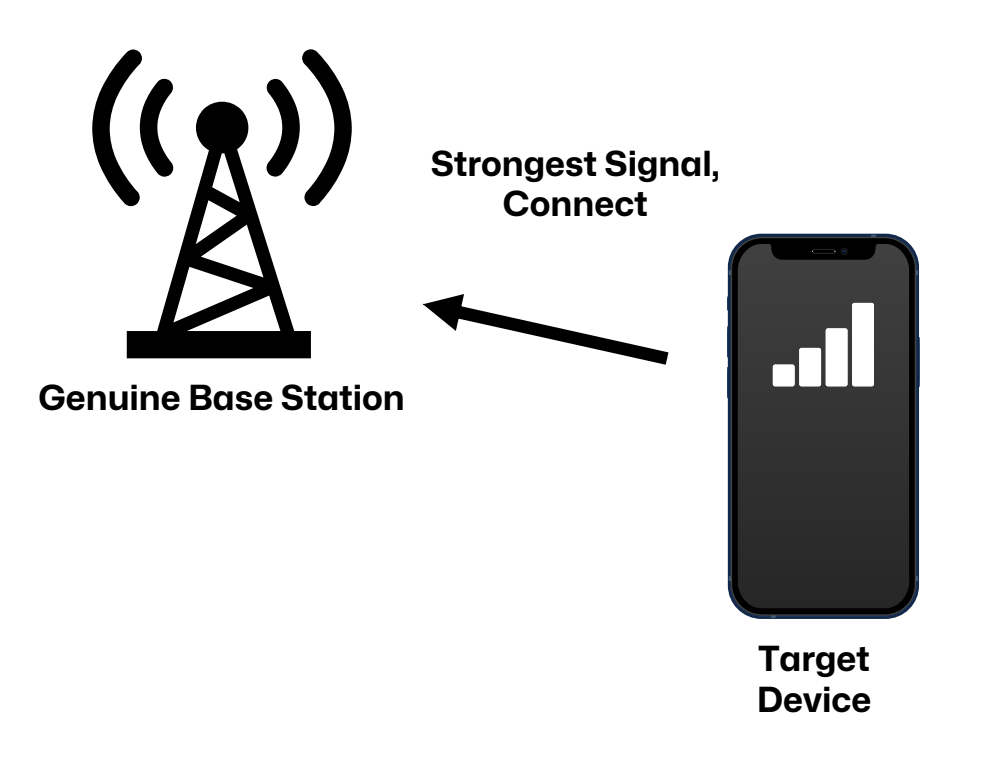

## Rogue Base Stations

Adversaries can

- **block** over-the-air signals
- **intercept** over-the-air signals
- **modify** over-the-air signals

They cannot

- physically access the target
- infect the target beforehand

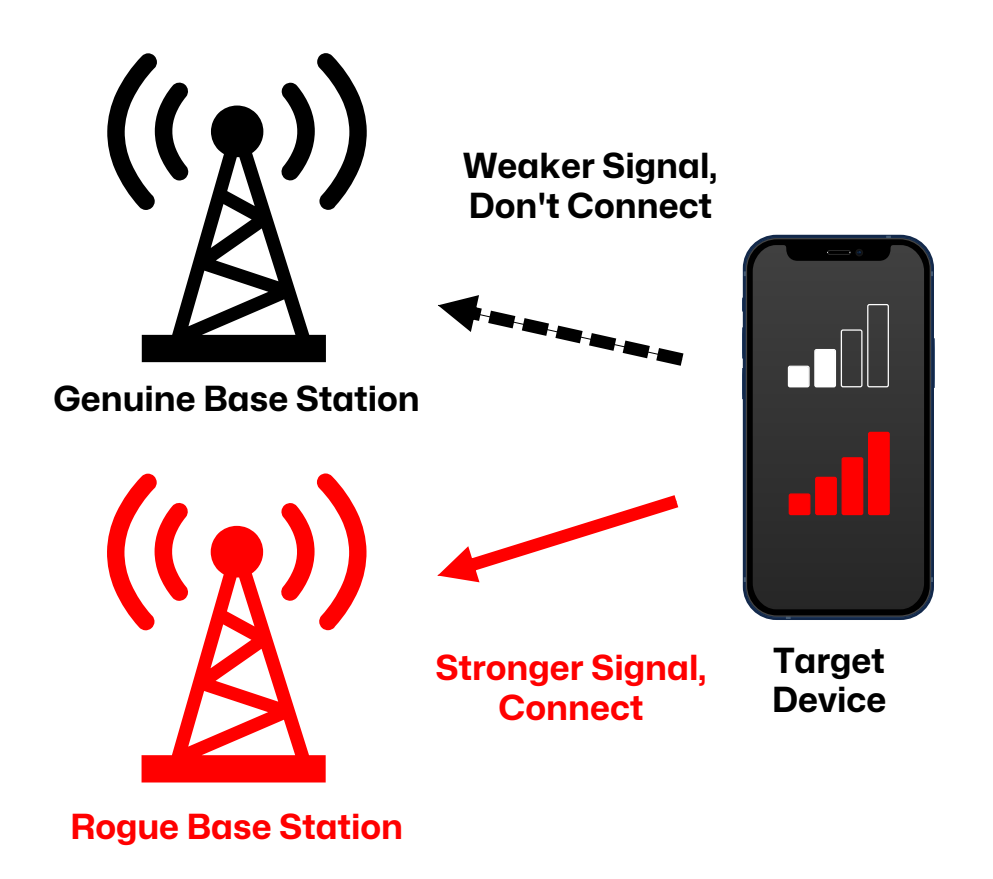

## Known Attack Vectors (1)

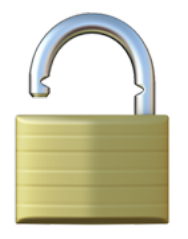

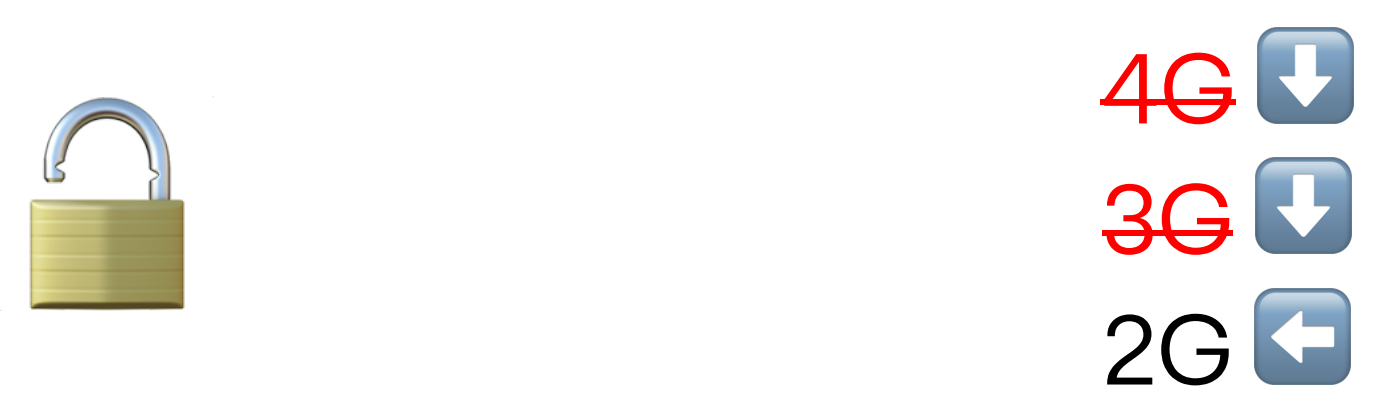

Missing Authentication & Integrity Checks

- Only UE auth. in 2G
- Flaws also in 3G & 4G
- Traffic Interception & Manipulation

Downgrade Attacks

- Smartphones still support 2G
- Jam newer frequency bands

## Known Attack Vectors (2)

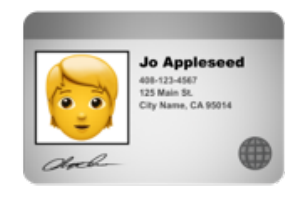

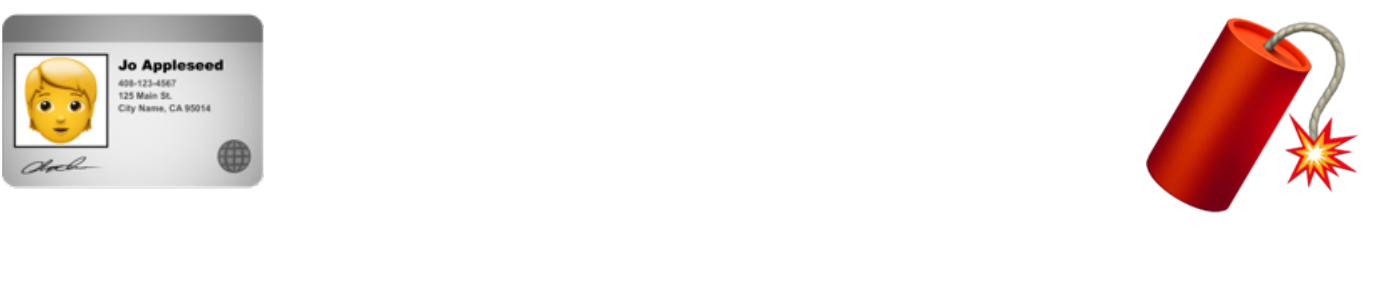

#### Identity Information Leakage

- IMSI / IMEI in 2G, 3G, 4G
- SUCI / SUPI in 5G
- Location

#### Firmware and Mobile Operating System RCE

• Basebands as a zero-click attack surface

#### Attacker Capabilities

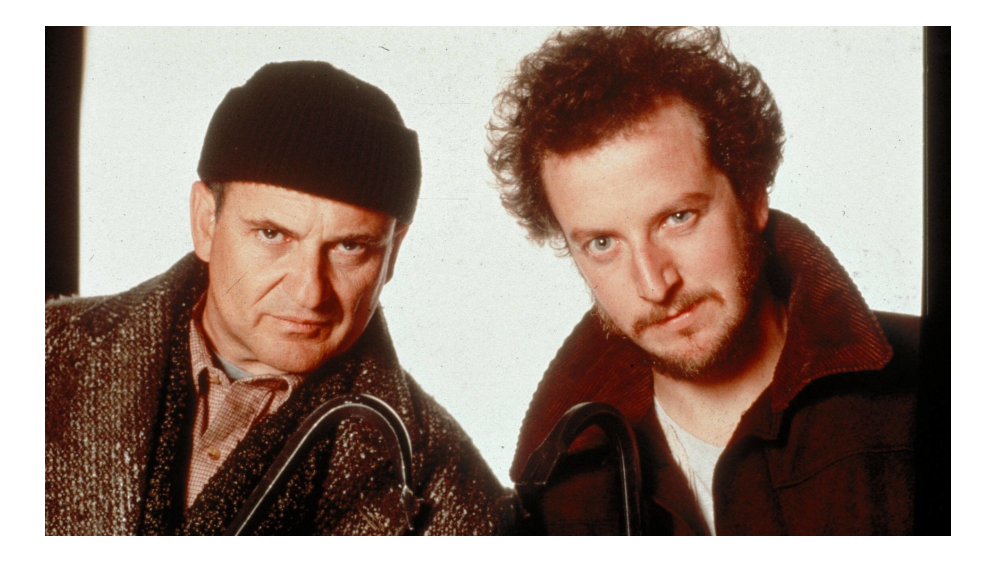

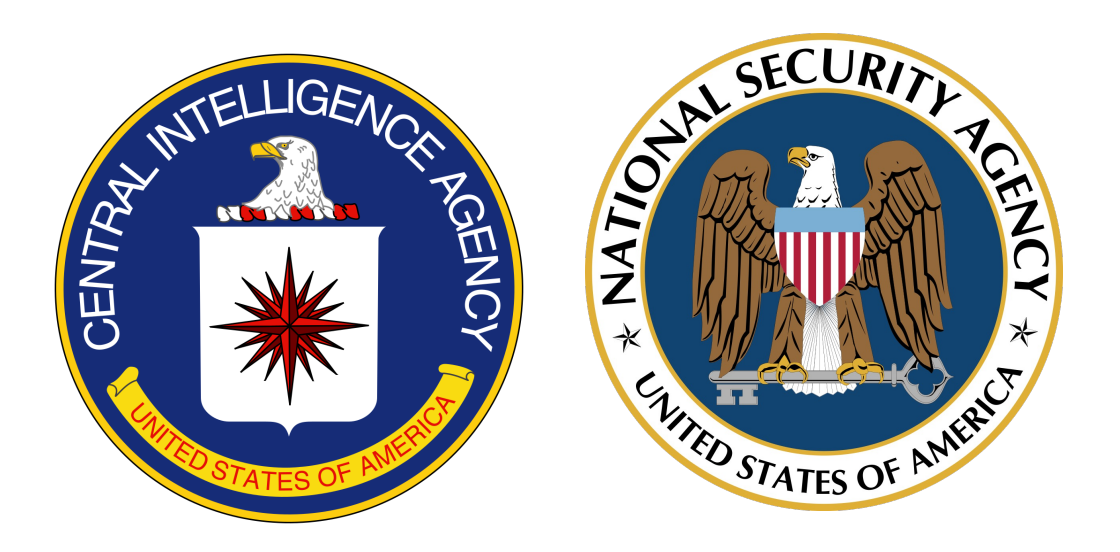

#### **Regular Attackers**

- Reasonable budget
- Open-source software & public knowledge

#### State-sponsored Attackers

- Unlimited budget
- Collaborate with network operators in jurisdiction

## **Mitigations**

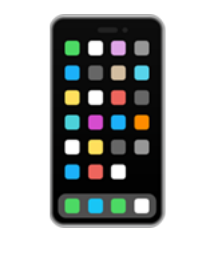

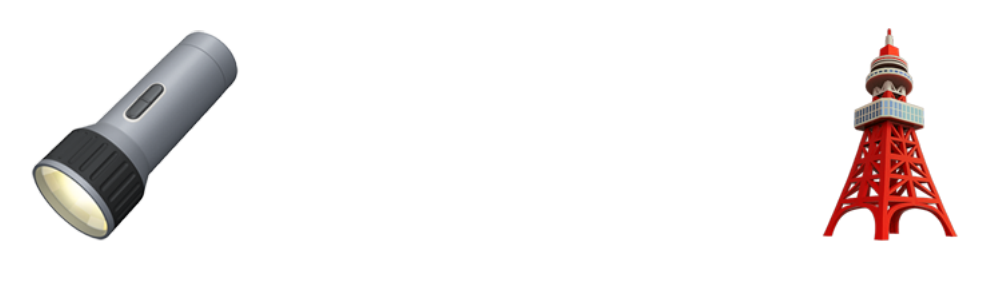

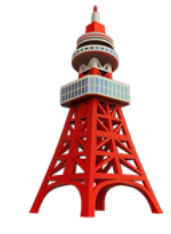

App-based

- App monitors baseband parameters
- Instant warnings

Sensor-based

- Dedicated sensors
- Collaborate

Network-based

• Utilize data of base stations & core network

# Tampering with iPhone Basebands

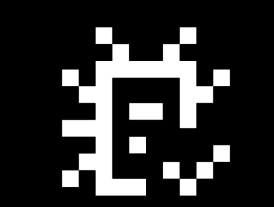

#### What is the baseband?

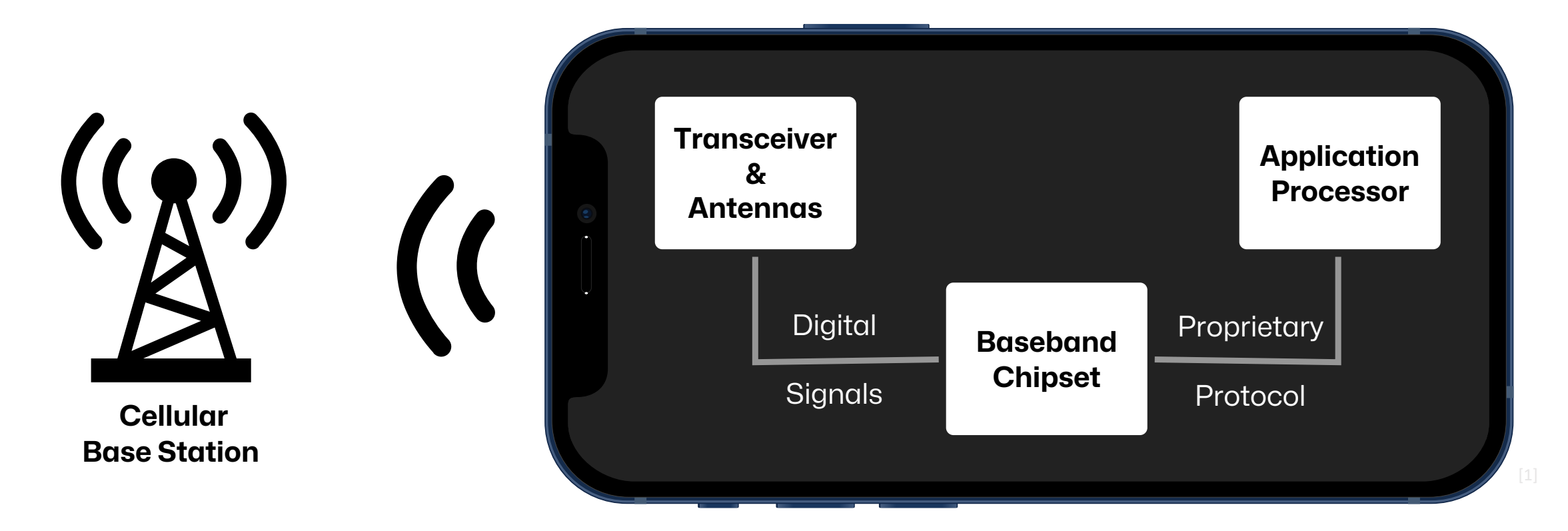

#### Baseband: Implements complex **cellular protocol stack**

#### Baseband in the iPhone 12

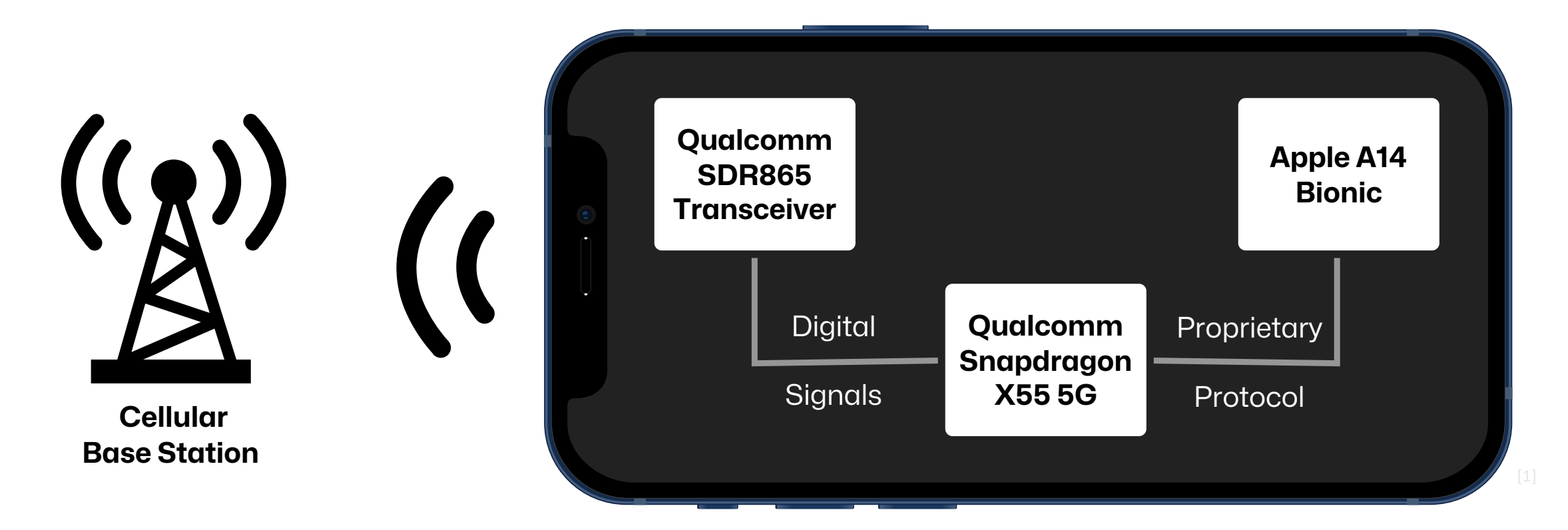

#### Baseband: Implements complex **cellular protocol stack**

### iPhone Basebands

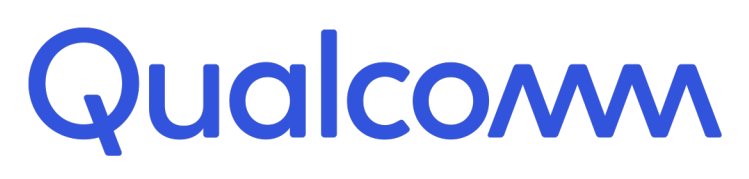

- Protocol: **Qualcomm MSM Interface (QMI)**
- Focus of my Bachelor's thesis

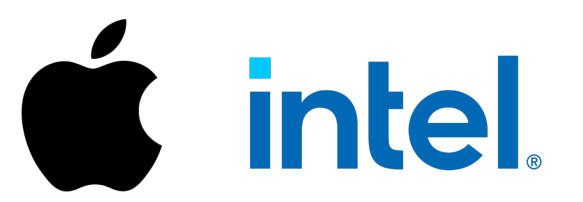

- Protocol: **Apple Remote Invocation (ARI)**
- Reverse-engineered by Tobias Kröll (ARIstoteles dissector)

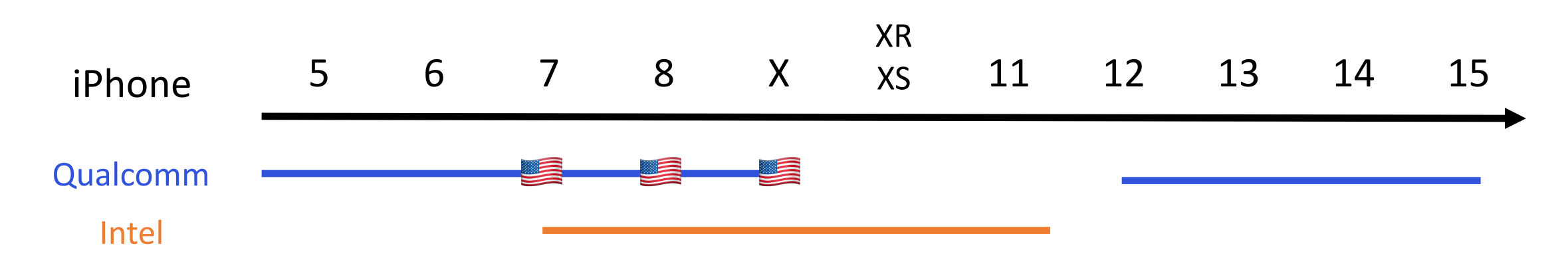

## Baseband Interface Protocols

- Binary protocols with packet-like structures
- Packets consist of
	- Headers
		- Type (Request, Response, Indication)
		- Service ID
		- Message ID
	- Data
		- Type-Length-Value's (TLVs)

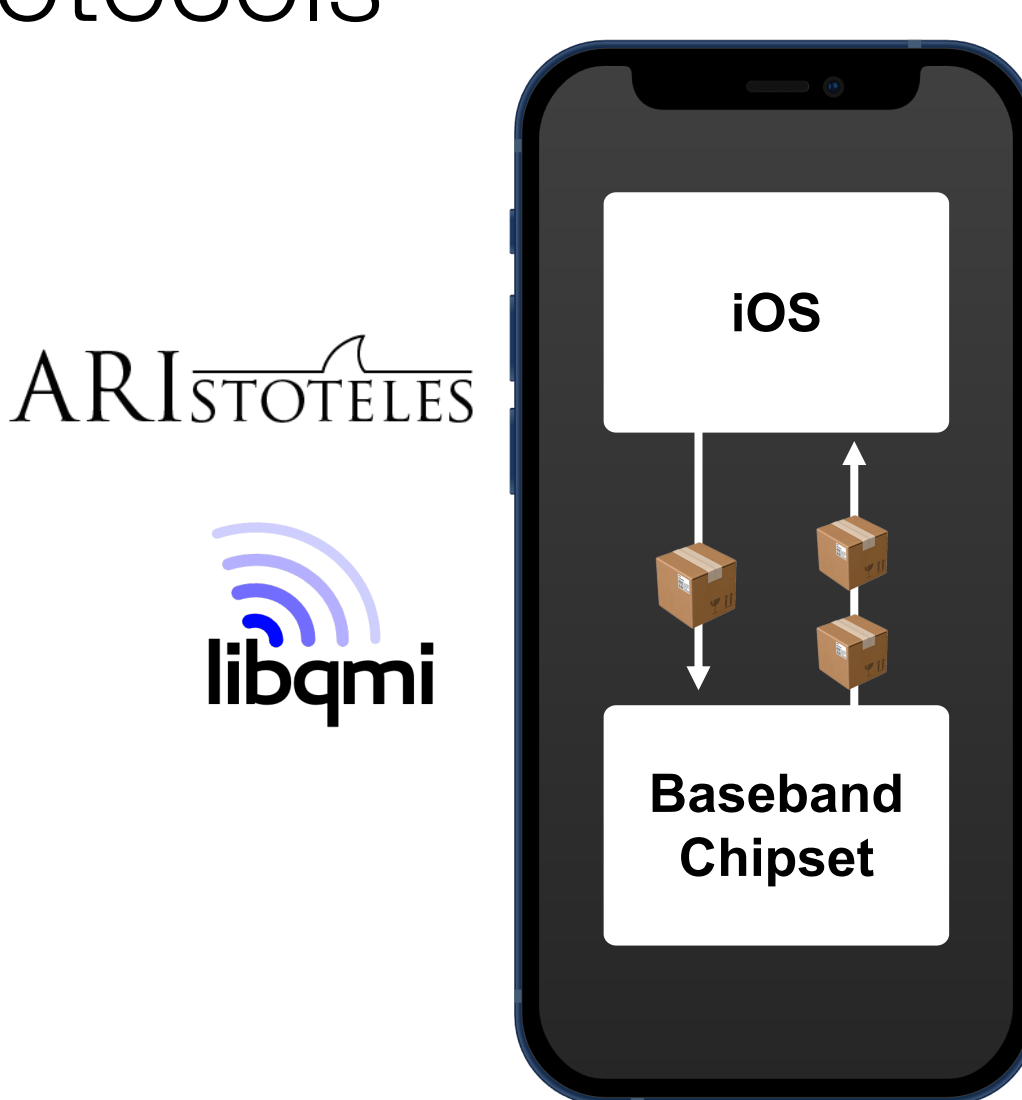

### iOS Baseband Architecture

- **CommCenter** handles all things related to cellular communication
	- iOS System Process
	- Baseband Communication
- Examine the iOS RX / TX architecture for BB packets
	- Apple Baseband Debug Profile
	- RE Tools: Frida & Ghidra
	- jiska: Fuzzing the phone in the iPhone

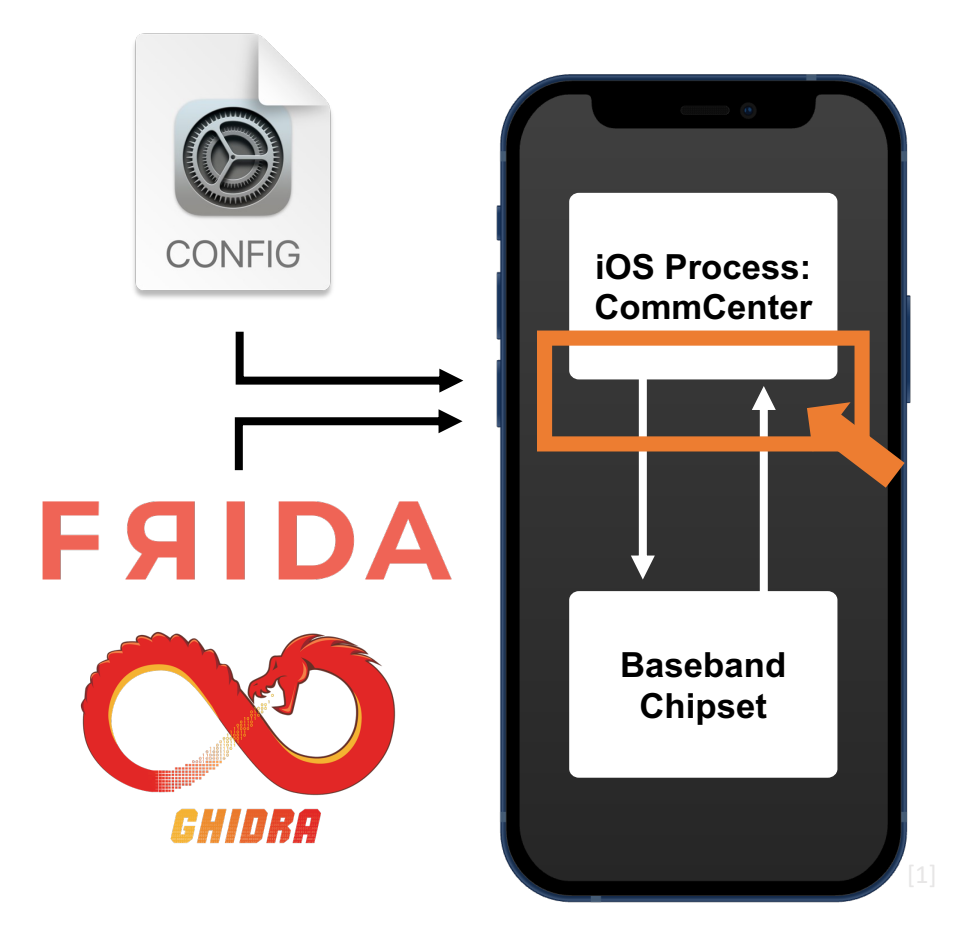

### iOS Baseband Architecture

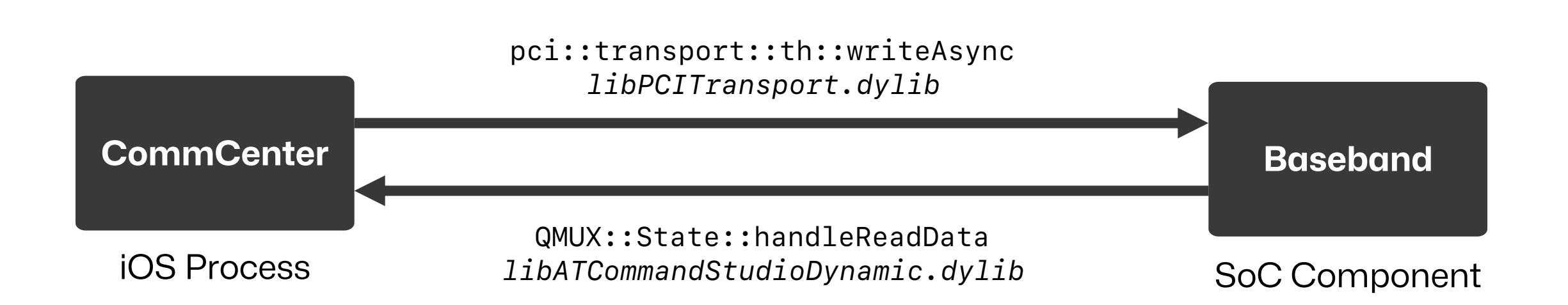

iOS & Baseband communicate over **Peripheral Component Interconnect** (PCI)

#### Connecting What Belongs Together

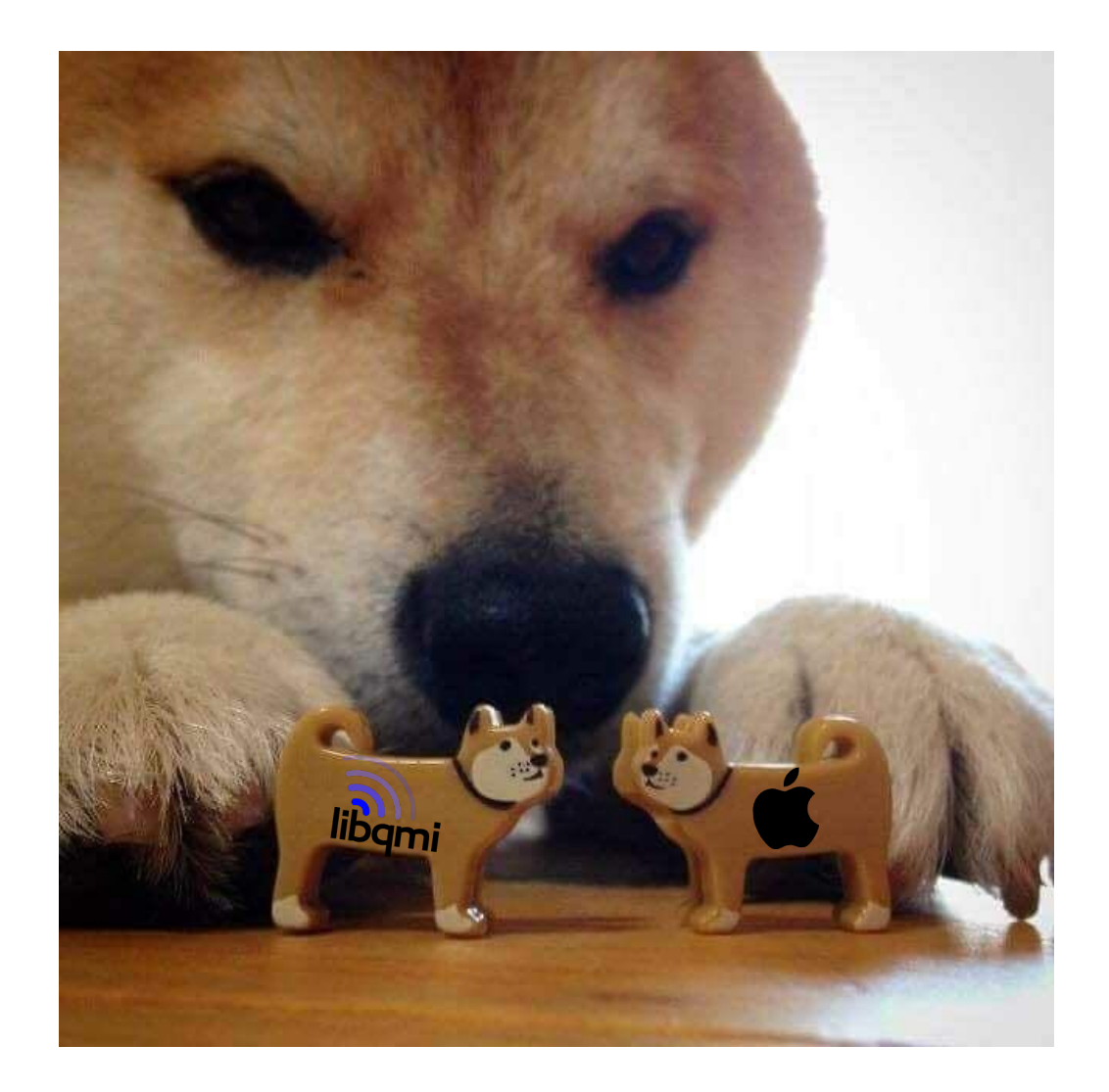

## Connecting What Belongs Together

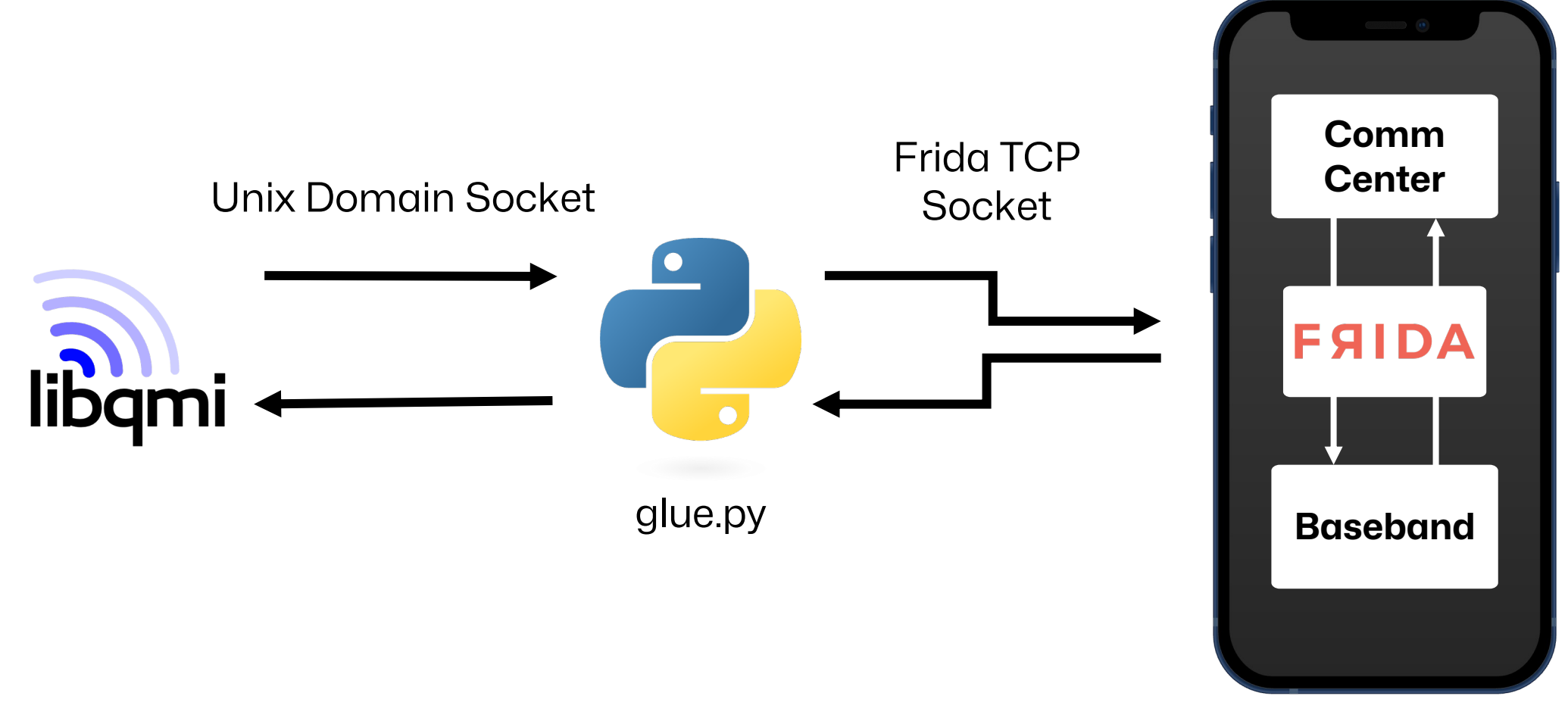

iPhone

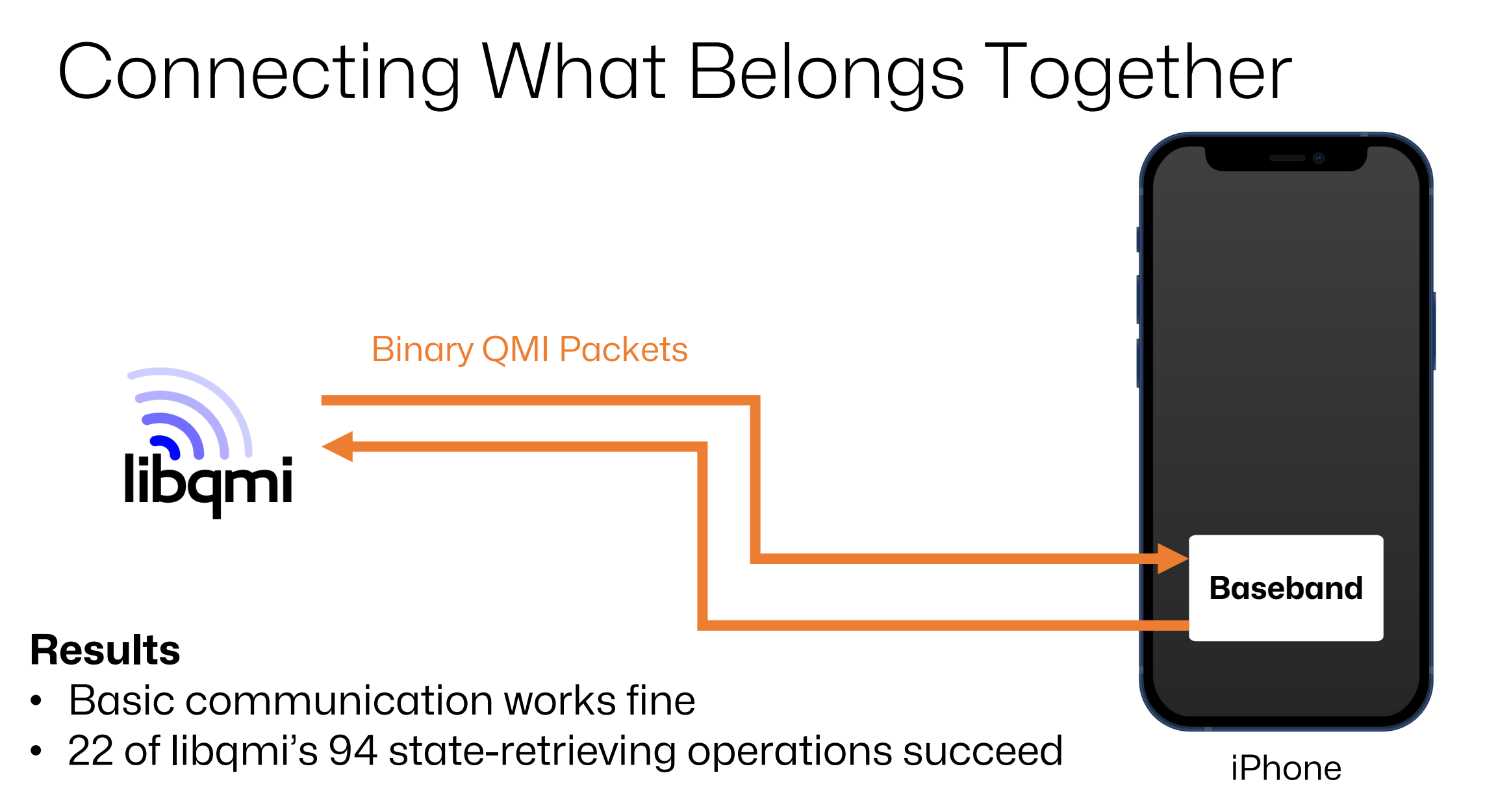

## Evaluating QMI Services

- QMI Services bundle similar QMI messages
- List of QMI services = Overview of baseband capabilities

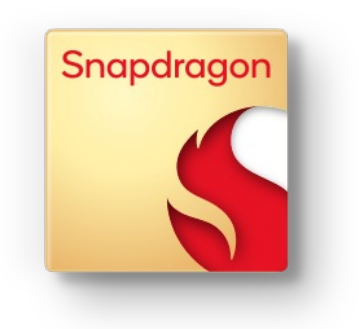

#### **Snapdragon** X55

- Query using libqmi client
- 39 Services

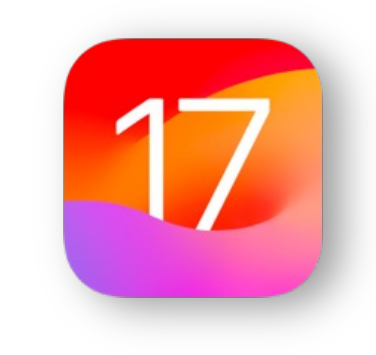

**iOS** 17.1

- Extract from firmware
- 31 Services

Baseband provides more services than iOS uses

#### Interacting with the Baseband

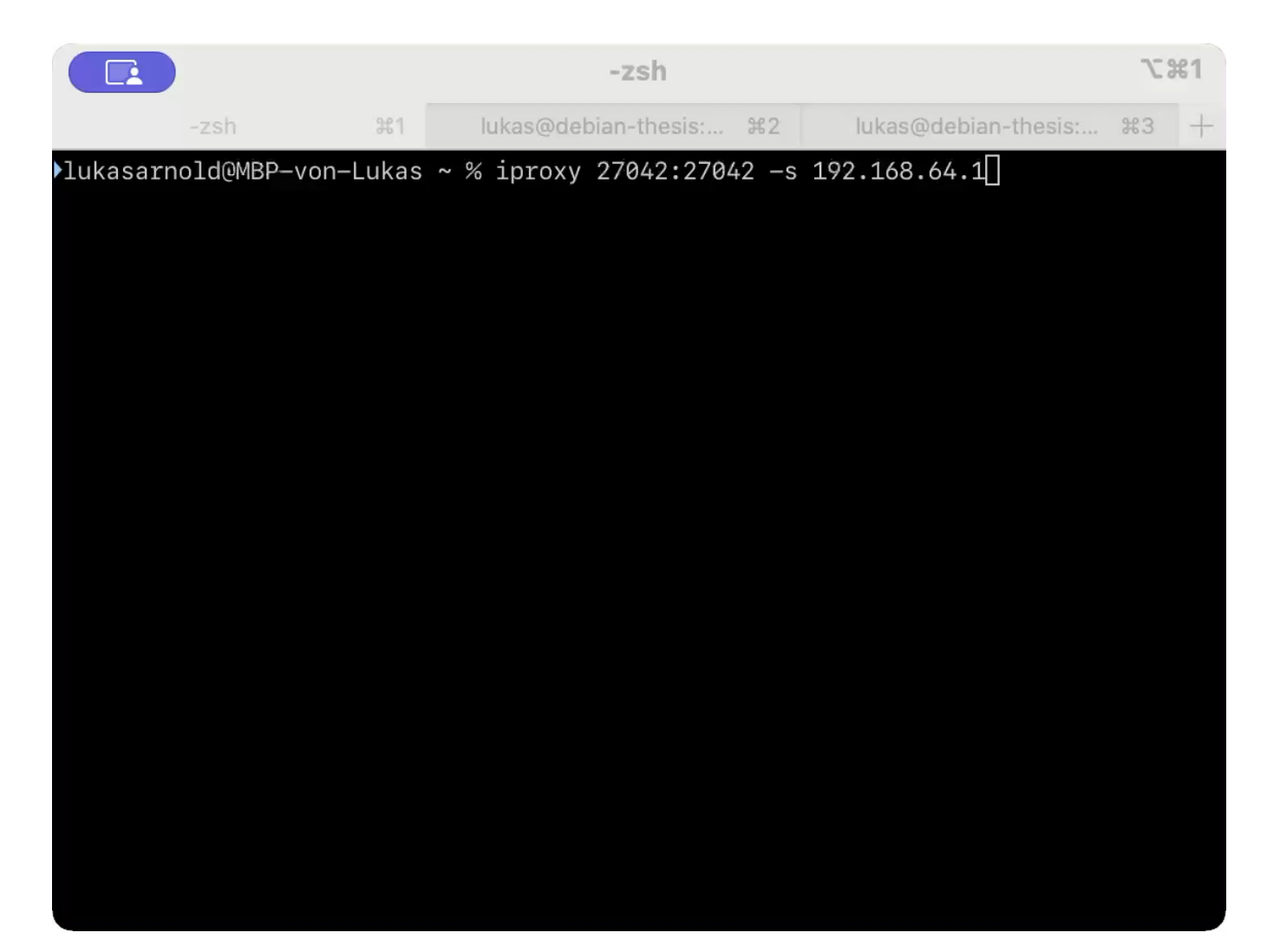

## QMI Wireshark Dissector

#### **Existing dissector** for QMI

- Based on libqmi, but built for USB modems (@dnlplm)
- Adapt to iOS

#### Three approaches to **extract QMI packets** from iPhones

- On- and Offline
- Jailbroken and non-jailbroken iPhones

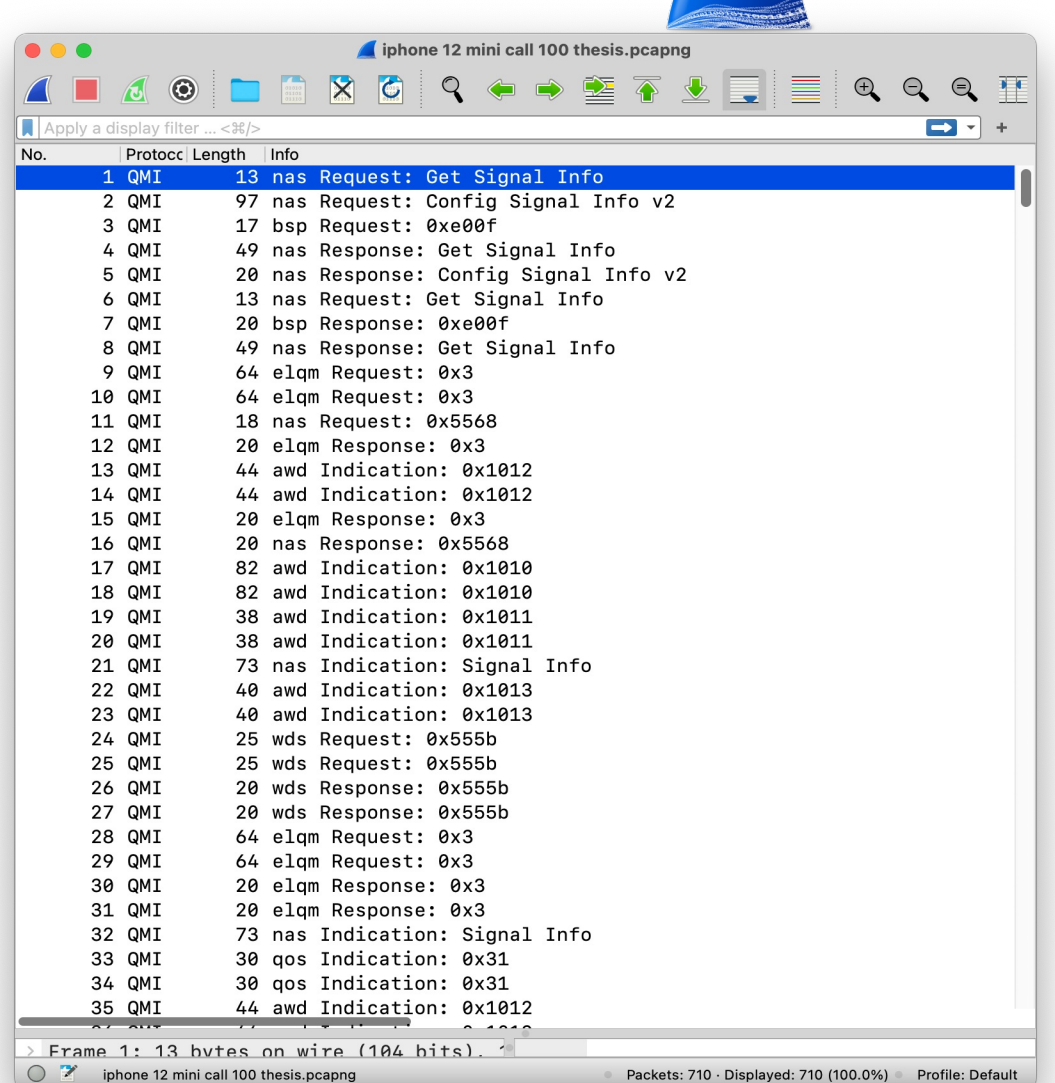

Profile: Defaul

Packets: 710 · Displayed: 710 (100.0%)

## QMI Wireshark Dissector

#### Dissector **Issue**

- Misses many of iOS' message identifiers
- Crucial for understanding the baseband comm.

#### **Resolve** the Issue

• Research how iOS parses and builds QMI packets

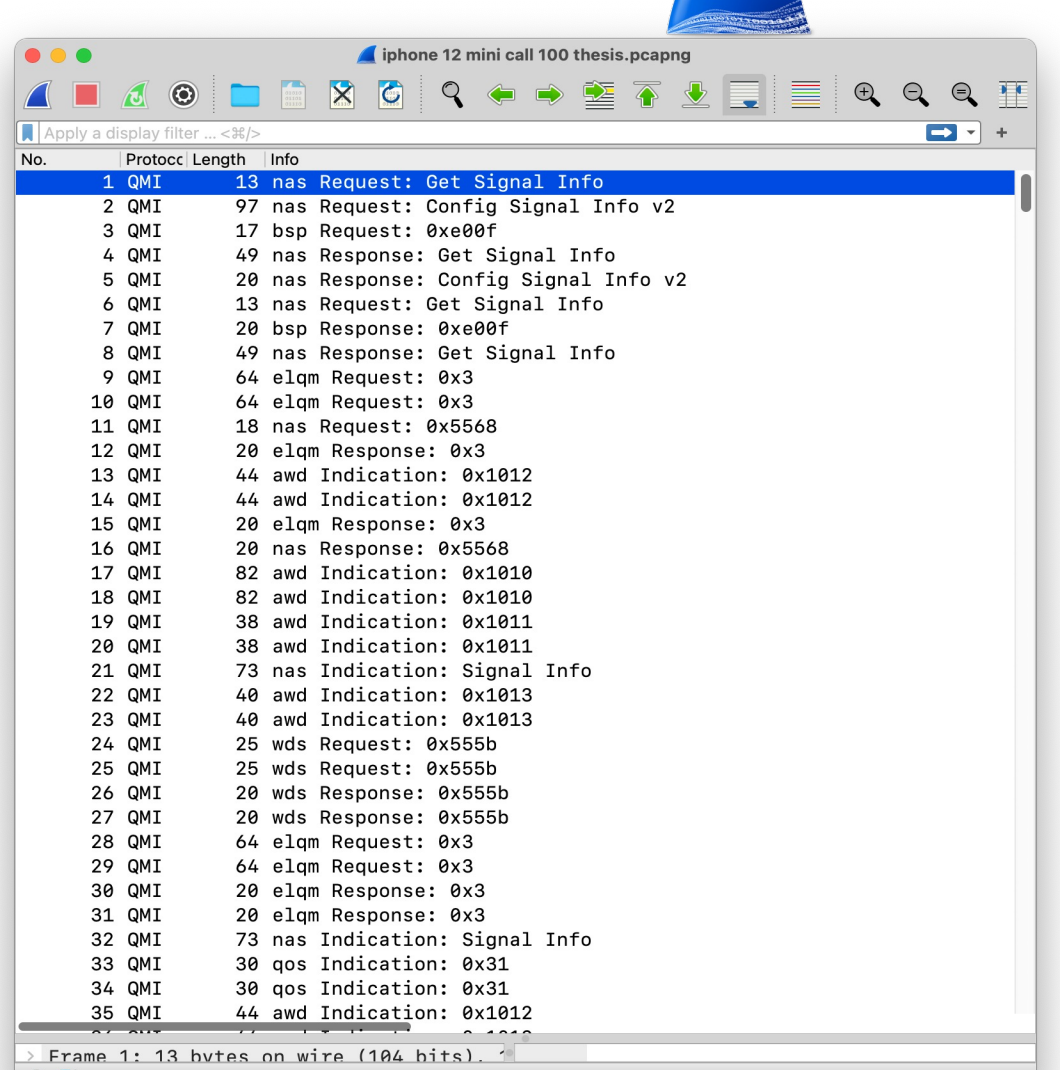

iphone 12 mini call 100 thesis.pcapng

Profile: Defaul

Packets: 710 · Displayed: 710 (100.0%)

## Processing Binary QMI Data

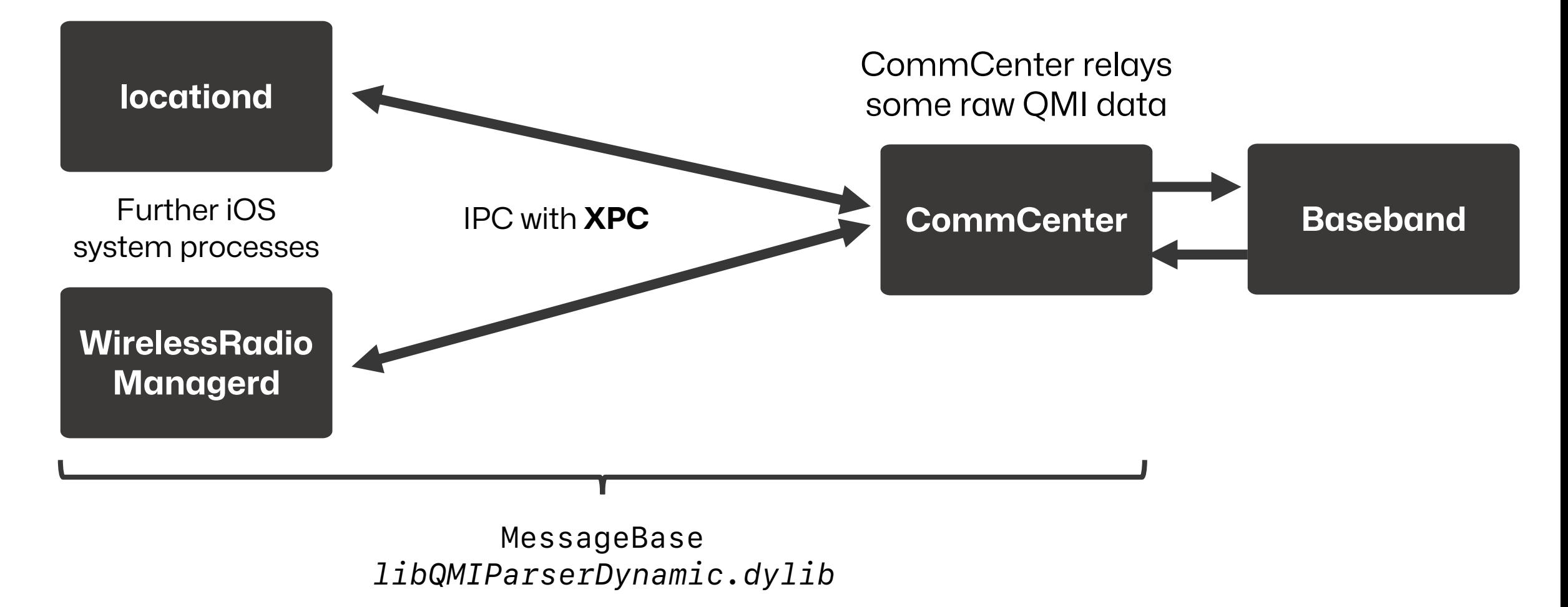

## Extracting QMI IDs from iOS

Automatic Message ID Extraction Workflow

• Based on MessageBase class

iOS Firmware

Extract Message IDs

GHIDRA

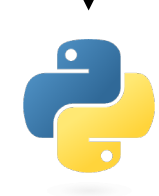

#### Convert into libqmi Definitions

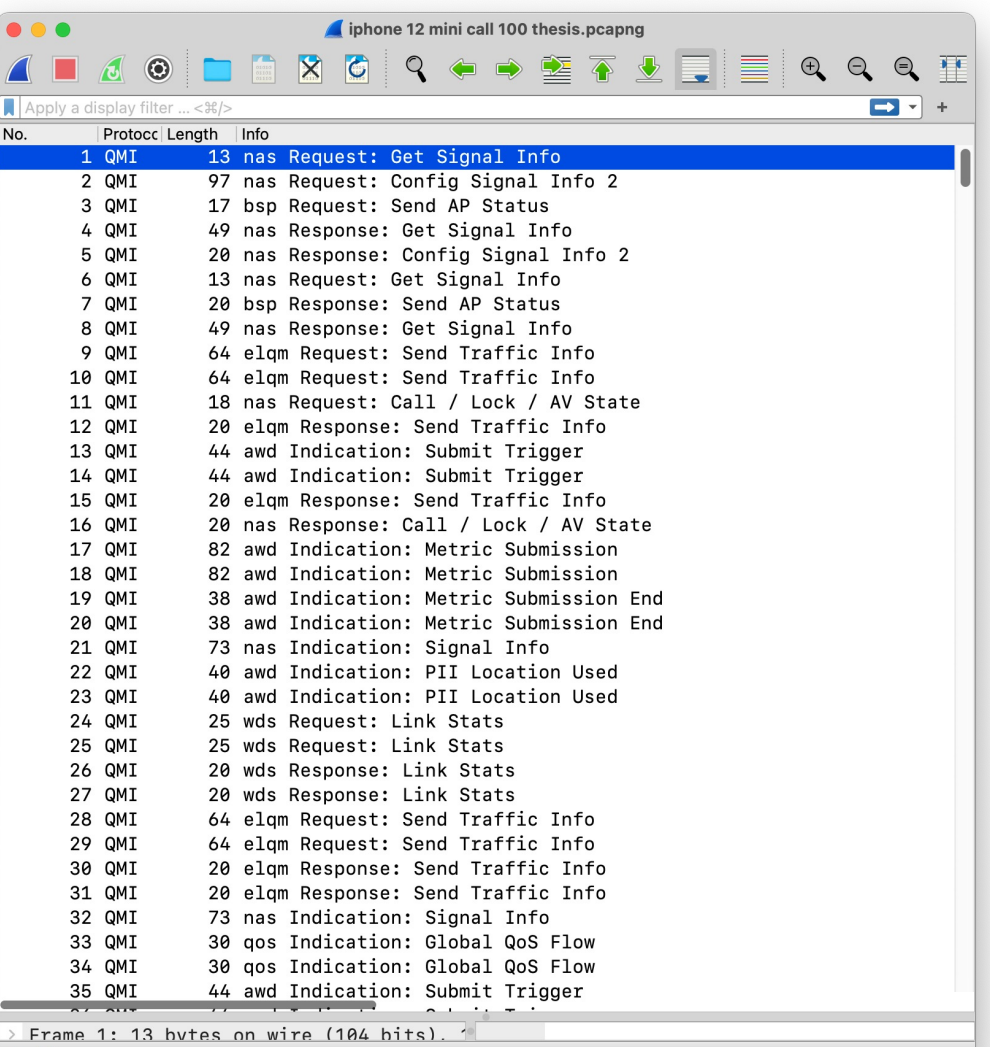

phone 12 mini call 100 thesis.pcapng

Packets: 710 · Displayed: 710 (100.0%) Profile: Default

## Emergency SOS via Satellite

- Record packets & analyze with QMI Wireshark dissector
- Novel QMI Stewie Service on iPhone 14 baseband (Snapdragon X65)
- Bifröst: Apple's Rainbow Bridge for Satellite Communication

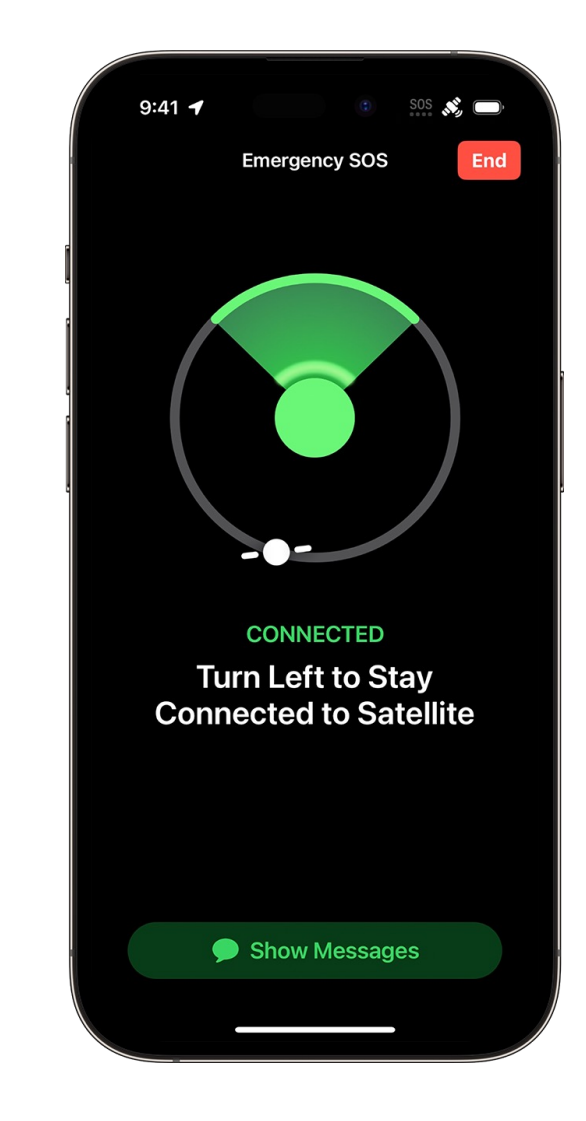

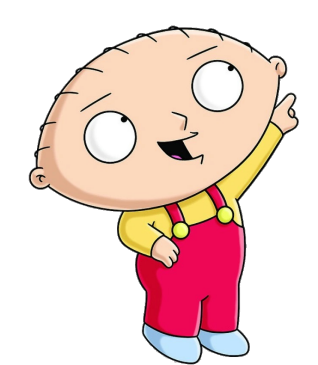

# RBS Detection $(\phi)$

## Cell Location Databases

- Cell towers hold multiple cells
- Cell location databases link cell identification with location<br><sub>cell tower with 3 cells, each with 120° angle</sub>

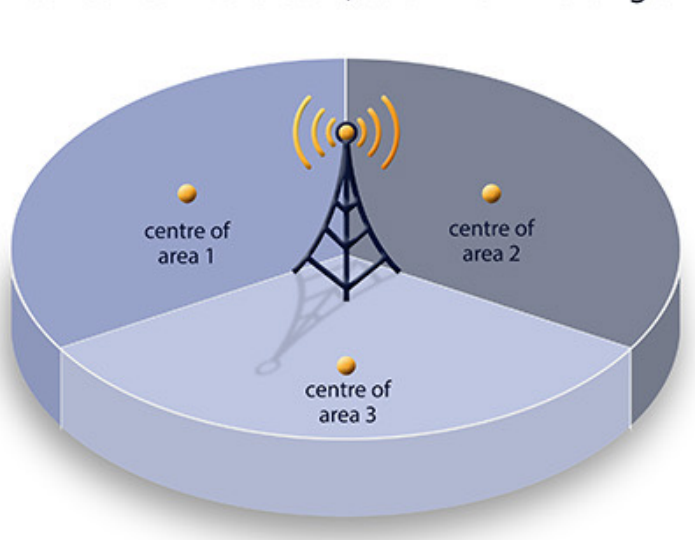

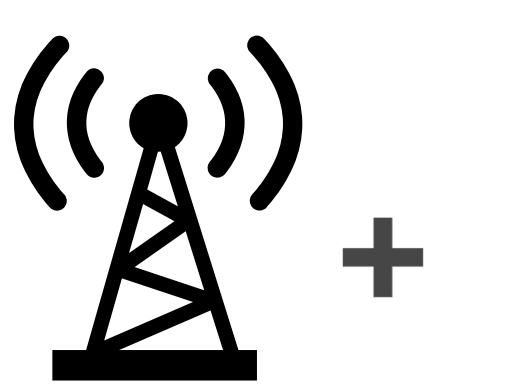

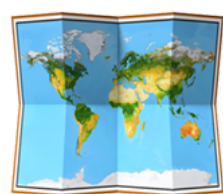

1

**Cellular Base Station** 

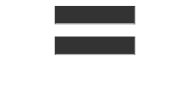

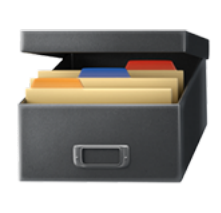

### Applications of Cell Location DBs

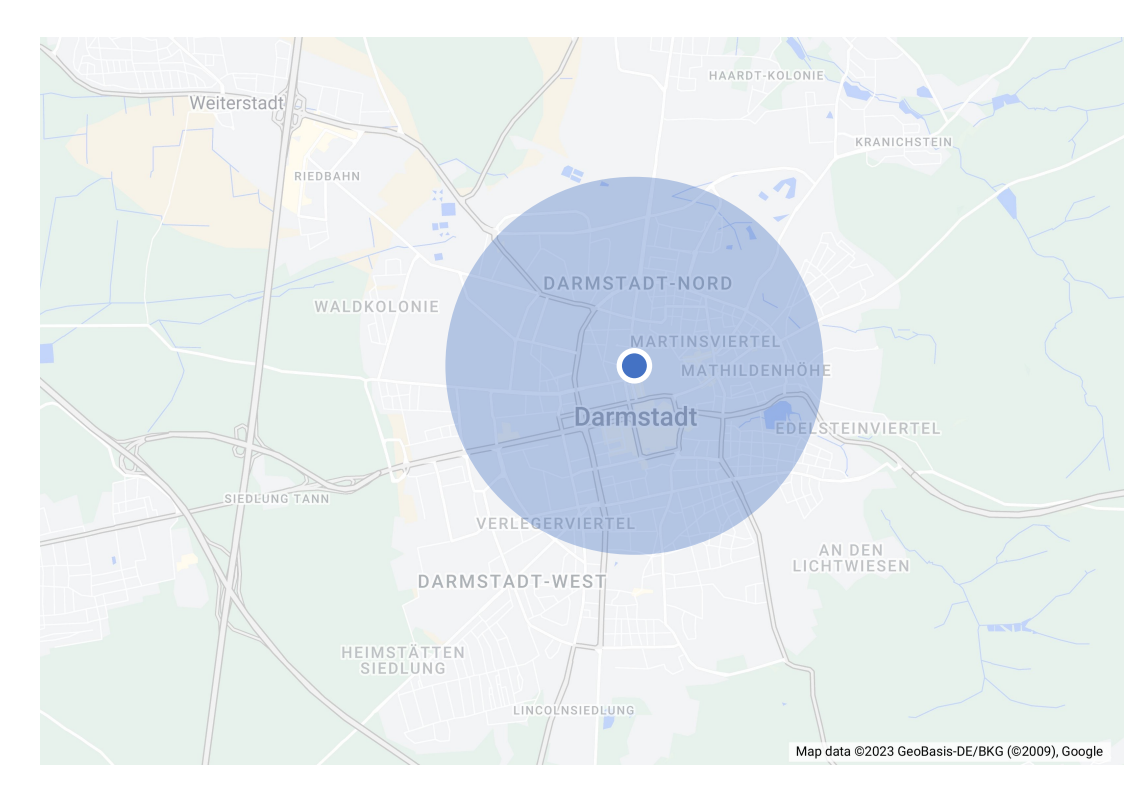

#### **Determine Location Index Cellular Networks**

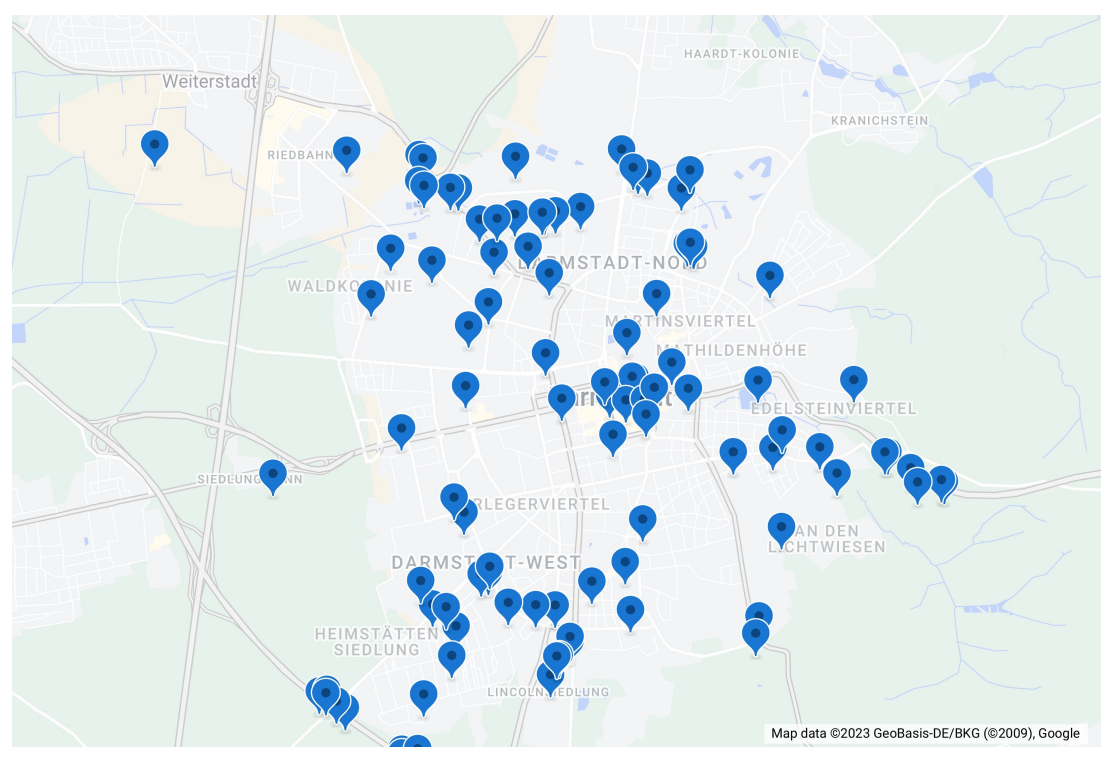

## Apple Location Services

- iPhone use multi-sensory approach to determine location
- Apple Location Services
	- Provides aggregated data to devices
	- Devices contribute data to DB
- Research into ALS
	- Wi-Fi MACs (Mika Tuupola)
	- Cell IDs (Our Contribution)

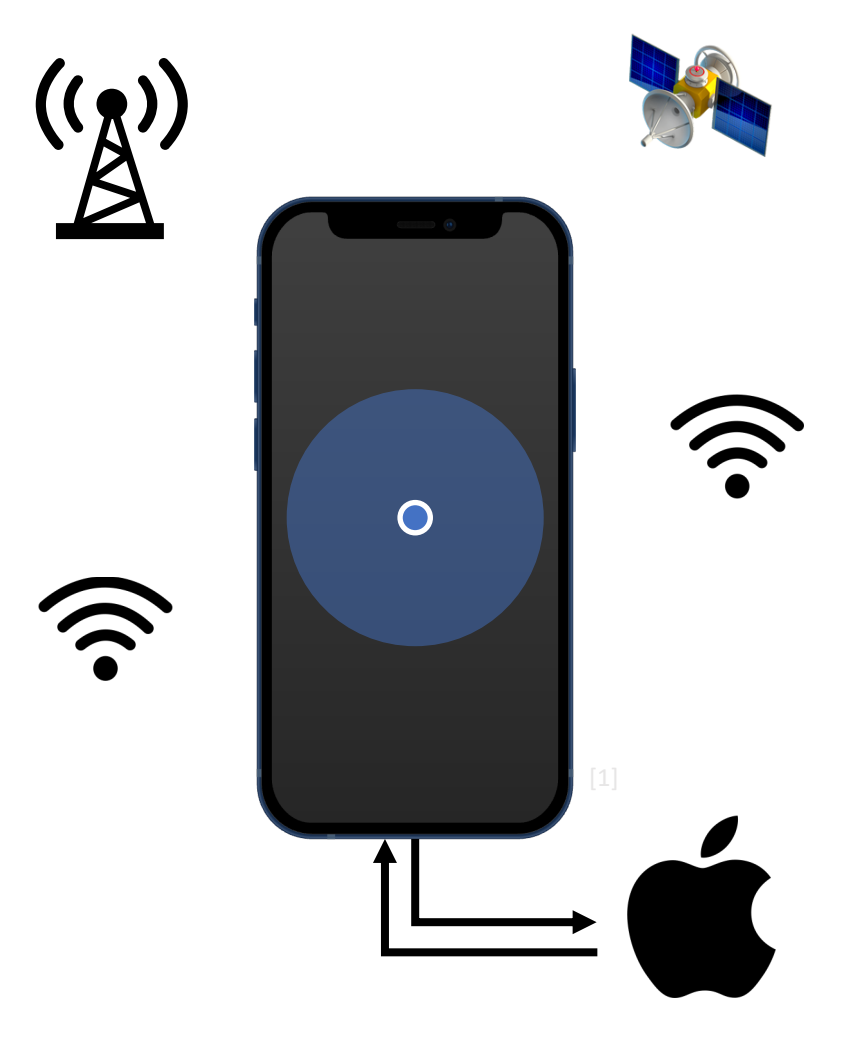

## ALS HTTPS Endpoint

- HTTP Body consists of
	- Apple-custom binary headers
	- Content encoded with Protobuf
- Request Parameter
	- Identification for 1 cell
- Successful Response
	- Location of up to 100 nearby cells
	- Locations for 20 cellular areas

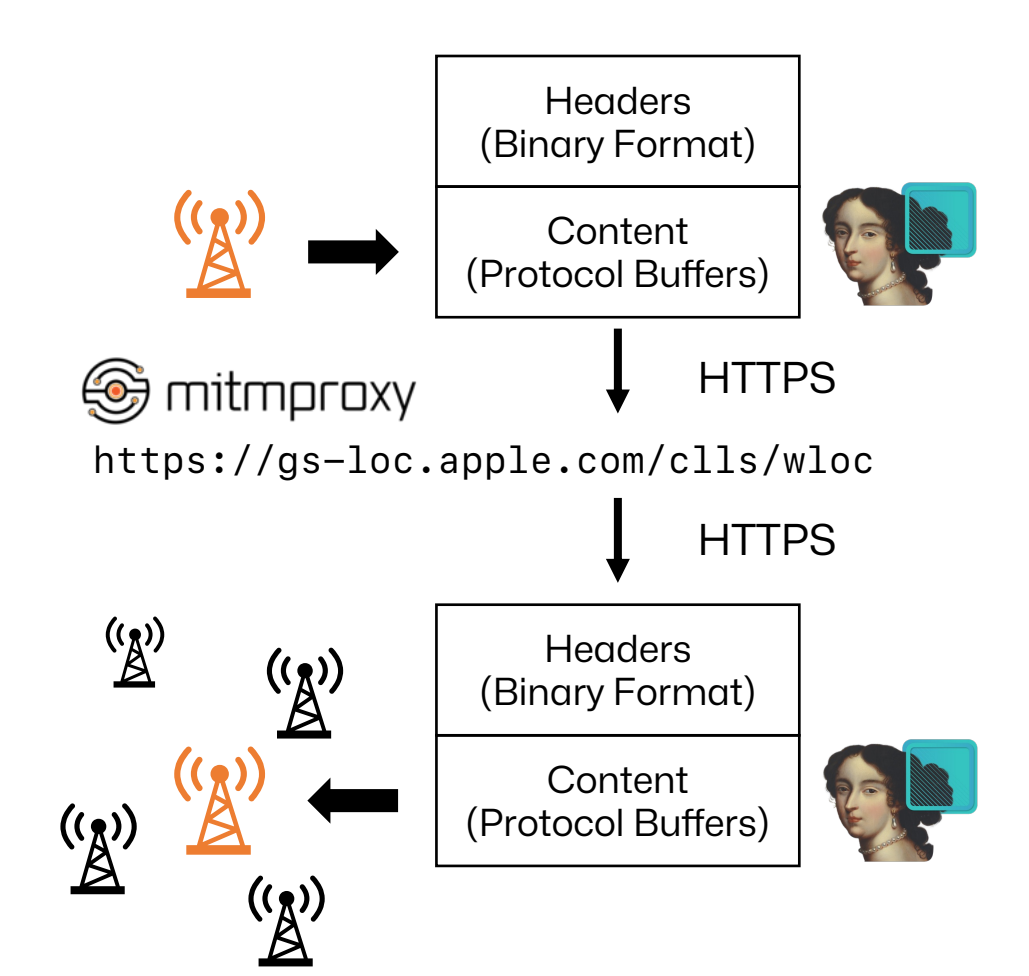

## ALS HTTPS Endpoint

- HTTP Body consists of
	- Apple-custom binary headers
	- Content encoded with Protobuf
- Request Parameter
	- Identification for 1 cell
- Successful Response
	- Location of up to 100 nearby cells
	- Locations for 20 cellular areas

message LteCell { optional int32 mcc =  $1$ ; optional  $int32$  mnc = 2; optional int32 cellID =  $3$ ; optional int32 tacID =  $4$ ;  $optional$  Location location = 5; optional int32 uarfcn =  $6$ ; optional int32  $pid = 7$ ;  $\mathbf{\}}$ 

## ALS Characteristics

- Contributions by over 2 billion active devices
- Good coverage across networks & generations
	- Miss Rate in Europe < 1%
- New cells take multiple days to end up in the DB

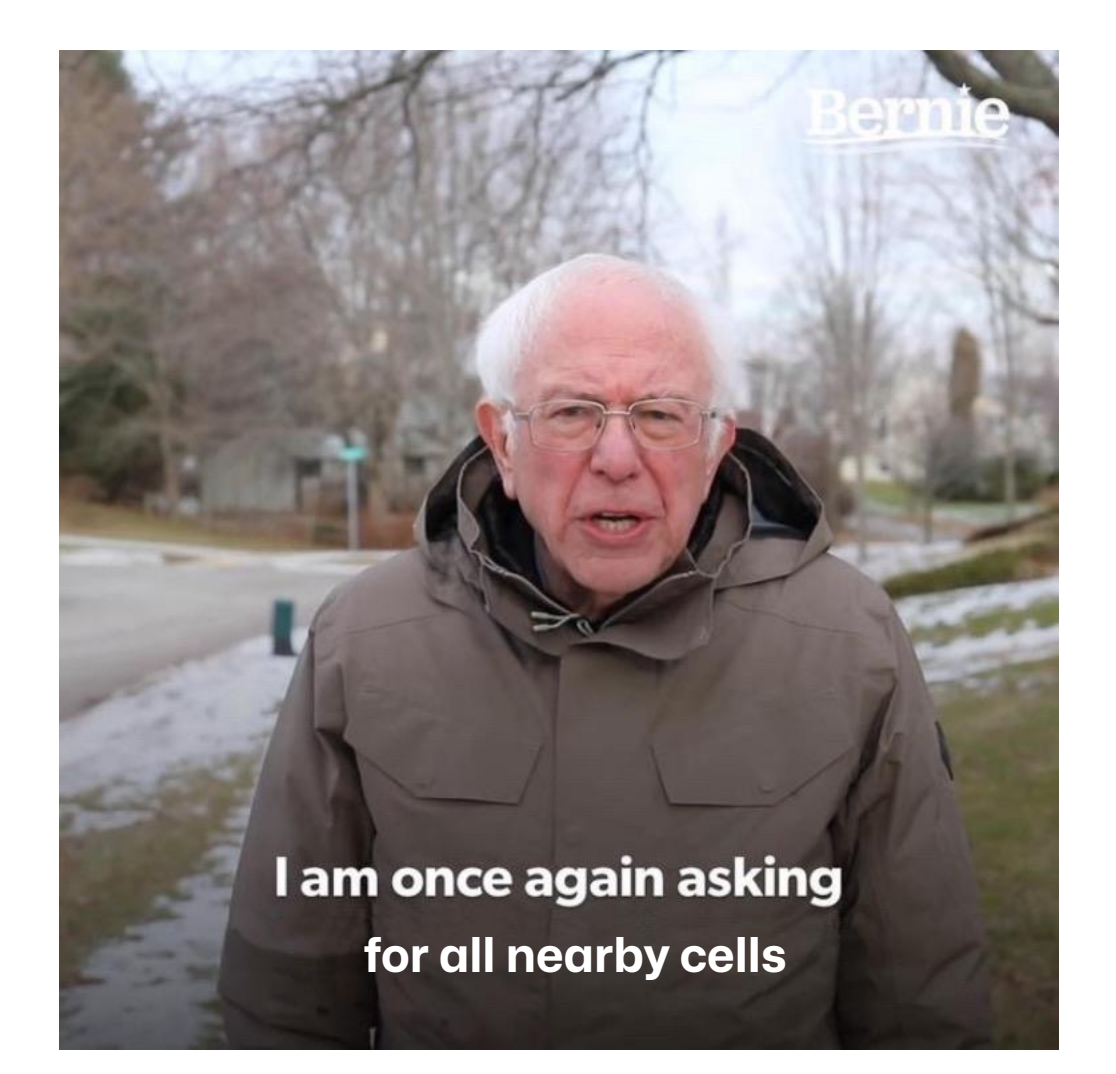

## OpenCelliD

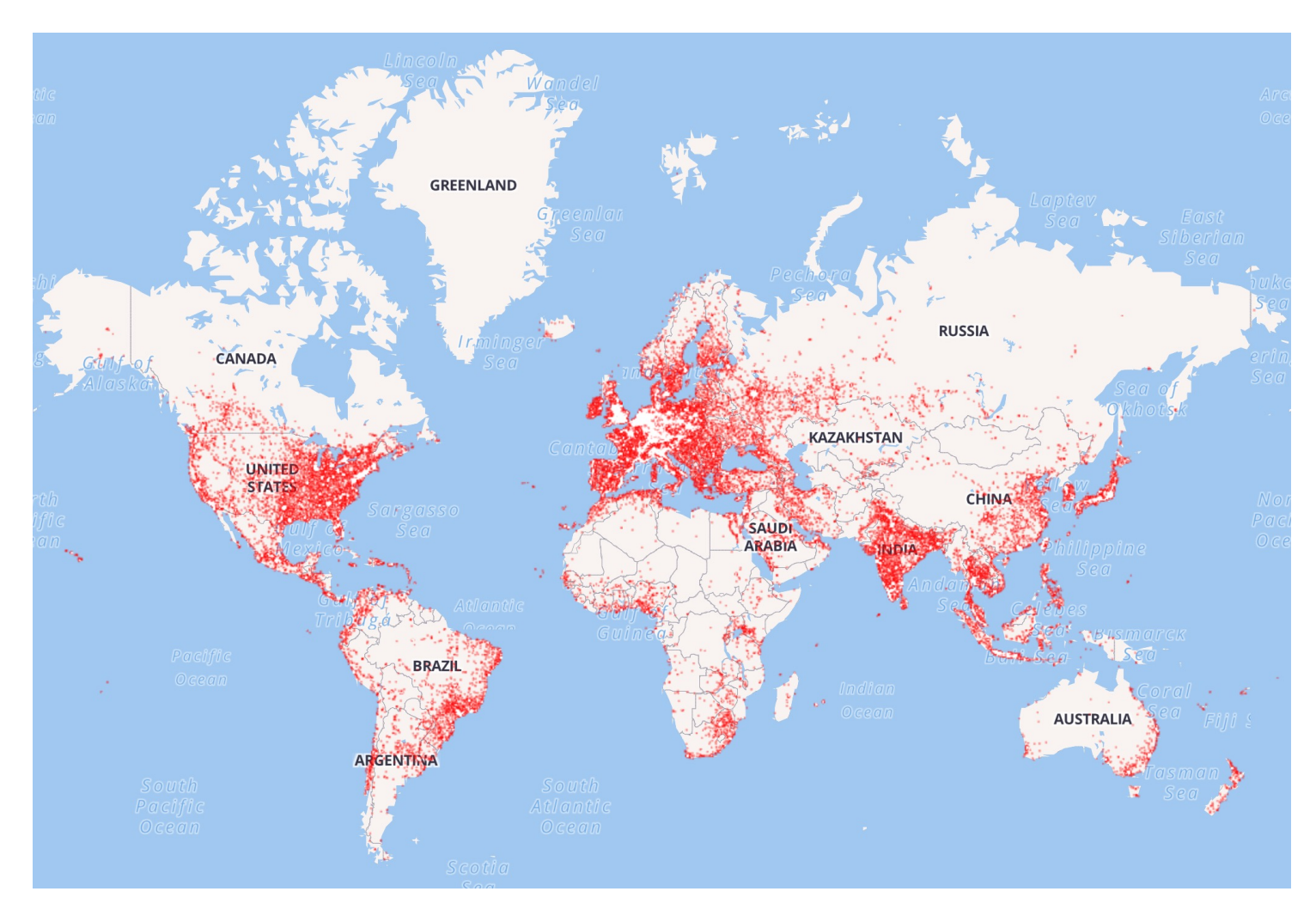

**Size**: 47 million cells

#### **Vendor**: Unwired Labs

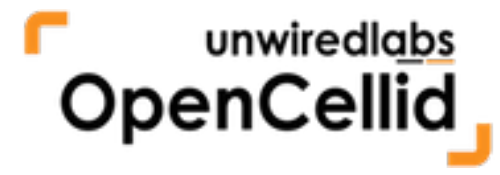

## Mozilla Location Service

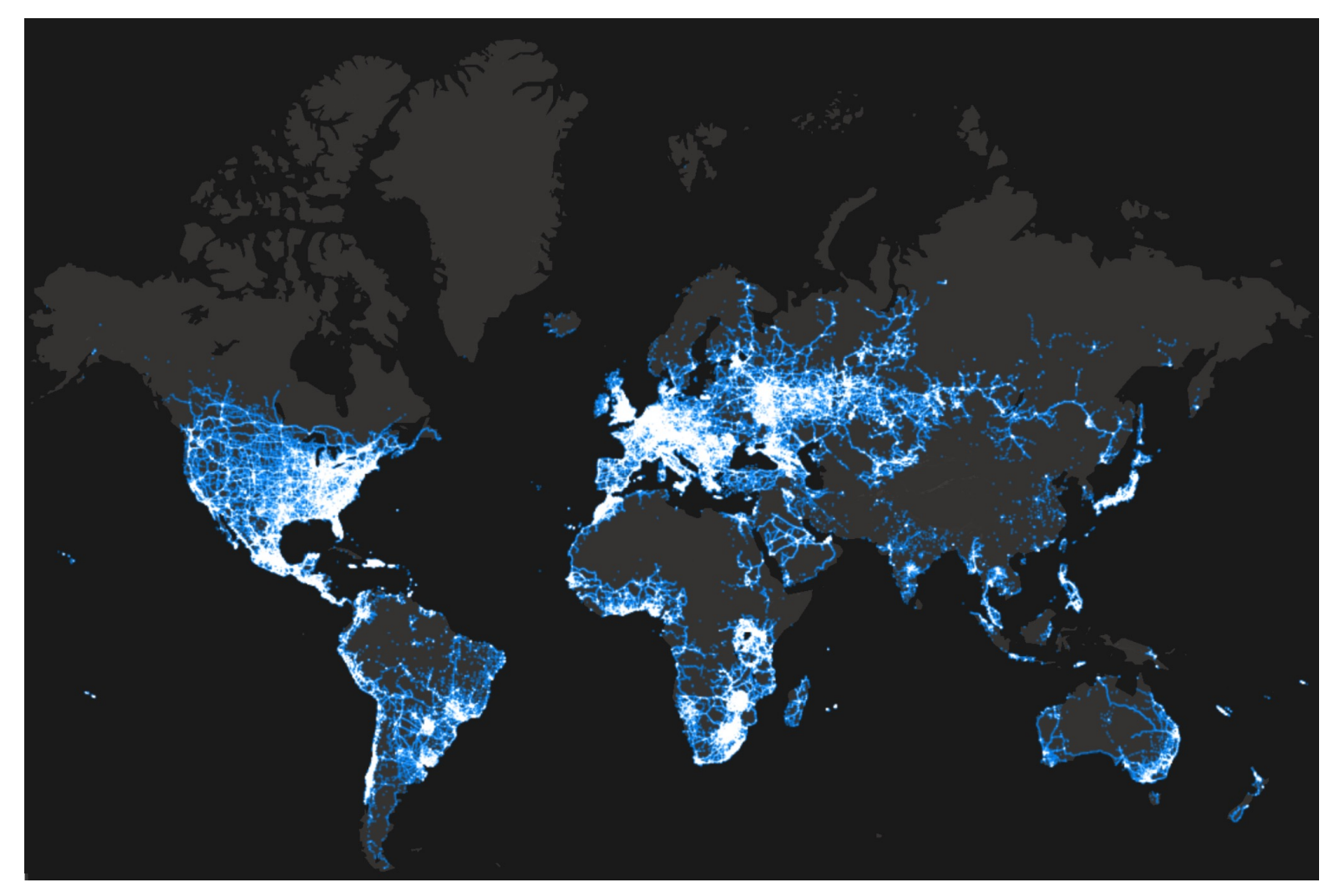

**Size**: 63 million cells (9 million cells)

**Vendor**: **Mozilla** 

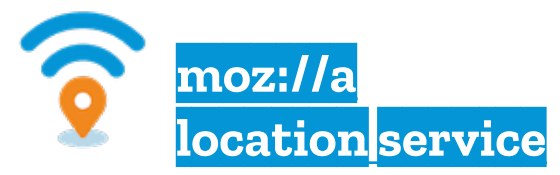

#### Evaluating Database Freshness

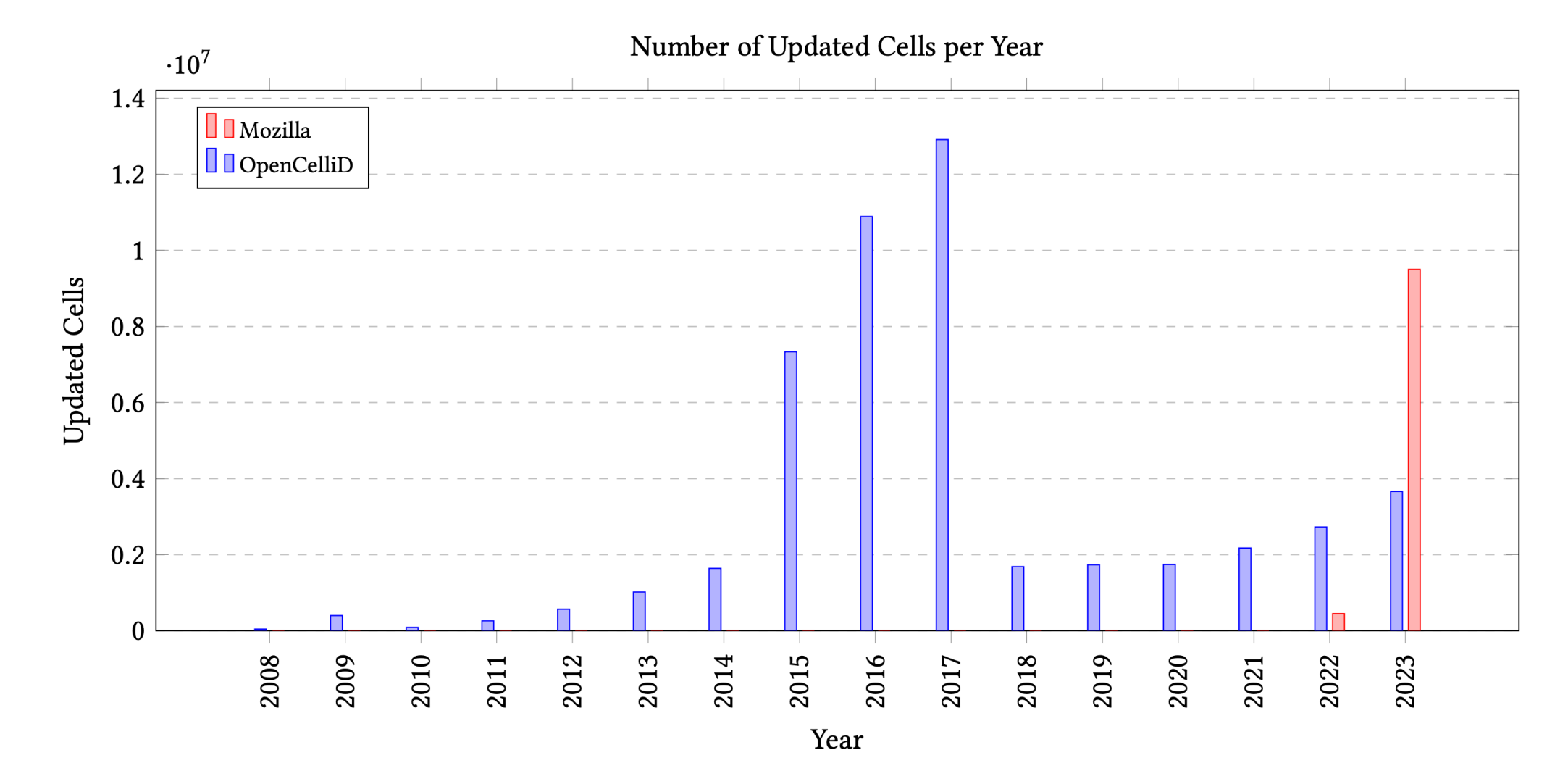

## Evaluating Database Coverage

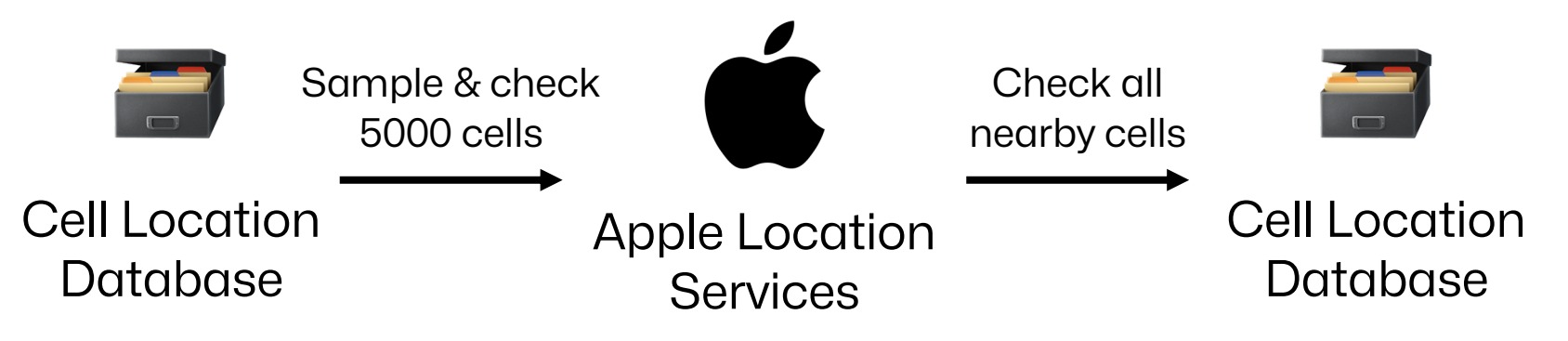

- Experiment  $\mathbb{\mathcal{L}}$ 
	- Repeat for 10 combinations of country & database
- Mozilla Location Service
	- Contains low % of out-of-service cells
	- Covers only a small % of a country's networks
- OpenCelliD
	- Contains a larger % of out-of-service cells
	- Covers a larger % of a country's networks

## RBS Detection

- Based on
	- Cell Measurements
	- QMI & ARI Packets
	- Locations
- Heuristics evaluate combined datasets
	- Score (0 P 100 P) for each cell measurement
	- Measurements grouped into categories
		- Untrusted  $(0 P 49 P)$
		- Suspicious (50 P 94 P)
		- Trusted (95 P 100 P)

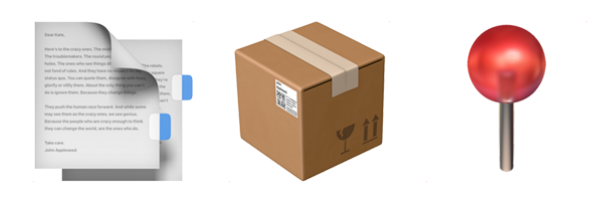

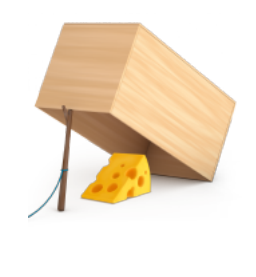

#### Detection Criteria

- 1. Existence of Cell in ALS Database (20 P)
	- RBSes are only active for a short amount of time  $\rightarrow$  Not recorded in ALS
- 2. Distance between ALS Cell and User Location (20 P)
	- distance(cell, smartphone) + error margins > 75km ?
- 3. Comparison of Cell's Frequency Channel and PID (8 P)
	- RBSes may use other channels & PIDs not to cause interference
- 4. Bandwidth (2 P)
	- More expensive SDRs are required to utilize full channel bandwidth
- 5. Network Reject Packet (30 P)
	- Detect failed authentication between UE & BS
- 6. Signal Strength (20 P)
	- RBSes trick targets into connecting by advertising a higher signal strength

# CellGuard

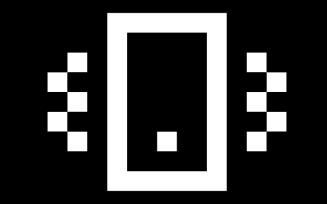

## CellGuard iOS App

- Implements detection algorithm
- Records & links required data points
- Compatible with iOS 14 17
- Created with Swift & SwiftUI

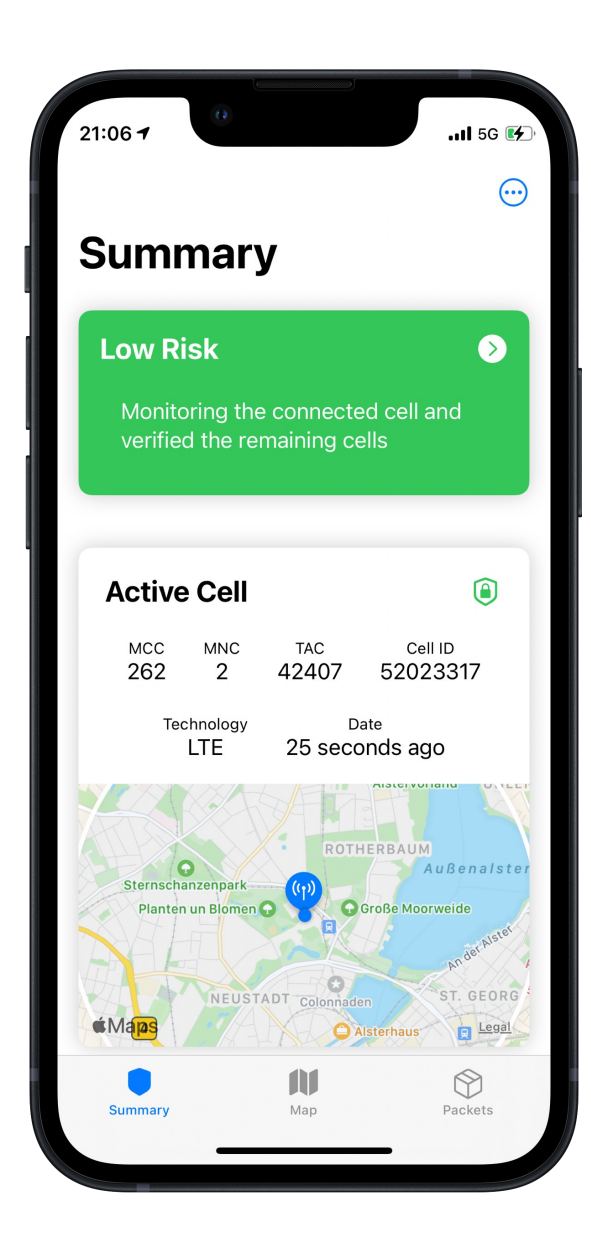

#### Jailbroken iPhones

- Tweak
	- External component with elevated privileges
	- Modifies default actions of iOS
	- Requires jailbroken iOS
- CellGuard's tweaks
	- Hook into iOS' CoreTelephony framework
	- Collect & cache data (cells / packets)
	- Provide data via local TCP sockets

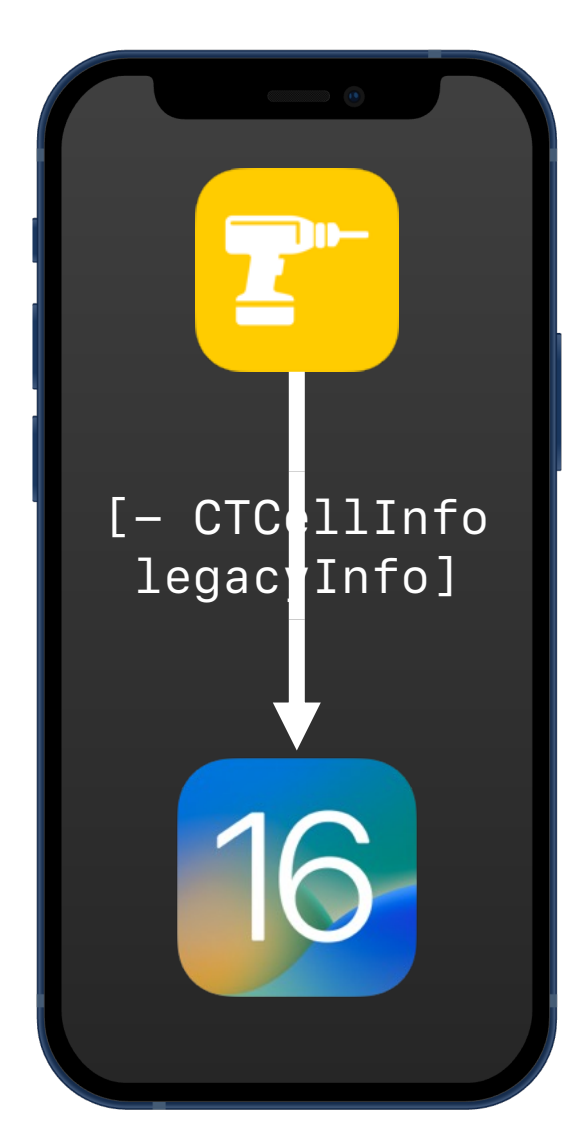

## Non-Jailbroken iPhones

- System Diagnoses
	- Diagnostics snapshot of an Apple device
	- Officially supported by Apple
	- Contain past system logs
- To import data into CellGuard
	- Install the Baseband debug profile
	- Create a sysdiagnose
	- Share sysdiagnose with CellGuard

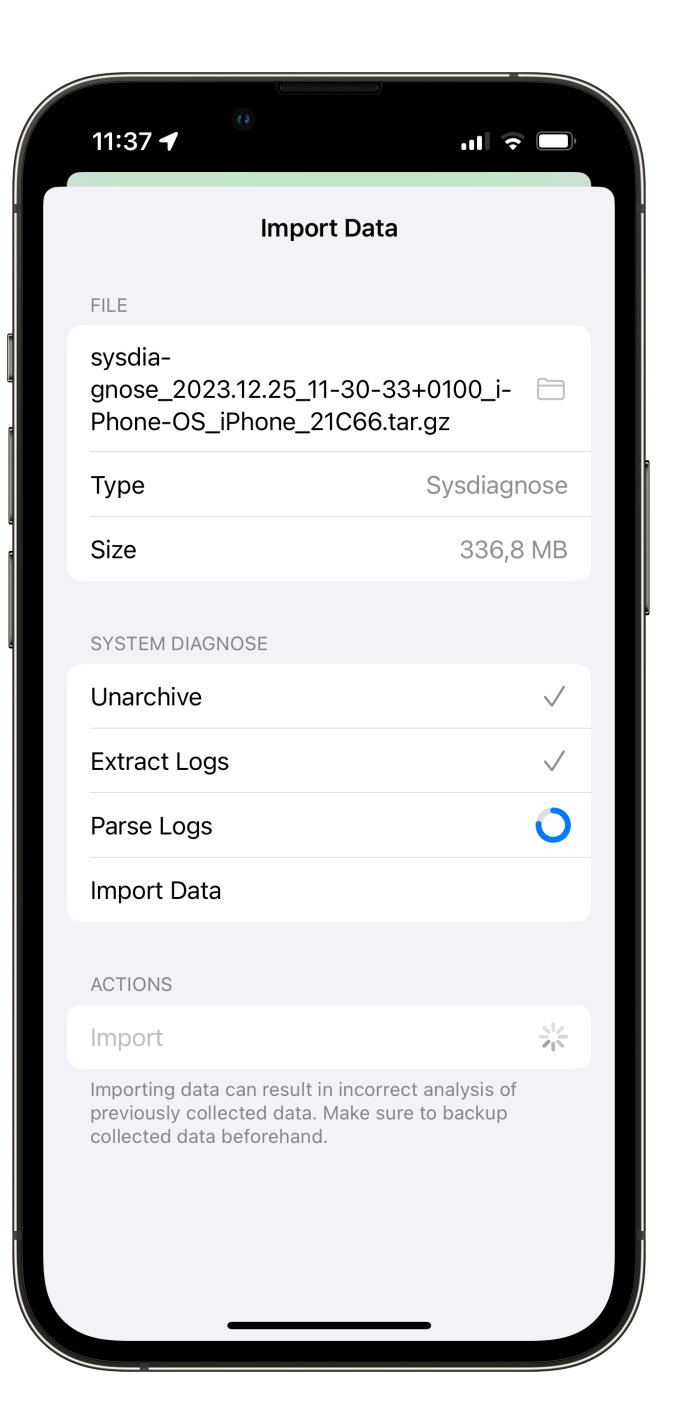

## Non-Jailbroken iPhones

- System Diagnoses
	- Diagnostics snapshot of an Apple device
	- Officially supported by Apple
	- Contain past system logs
- To import data into CellGuard
	- Install the Baseband debug profile
	- Create a sysdiagnose
	- Share sysdiagnose with CellGuard
- CellGuard extracts data from sysdiagnoses with macos-unifiedlogs

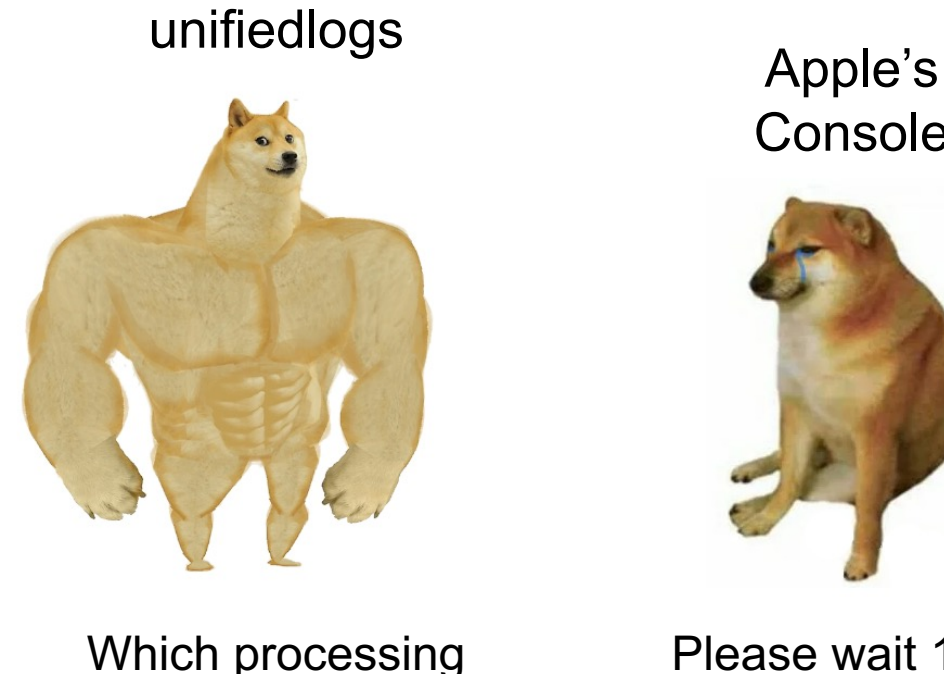

time? I run on every smart toaster

macos-

Console

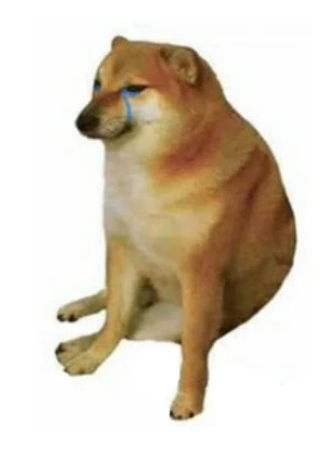

Please wait 10 minutes and use a Mac

## CellGuard Demo

#### Summary

- Cells
- Cell Details
- Cell Measurements
- Settings

#### Map

• ALS Cell Details

#### **Packets**

- Packet Filter
- Packet Details

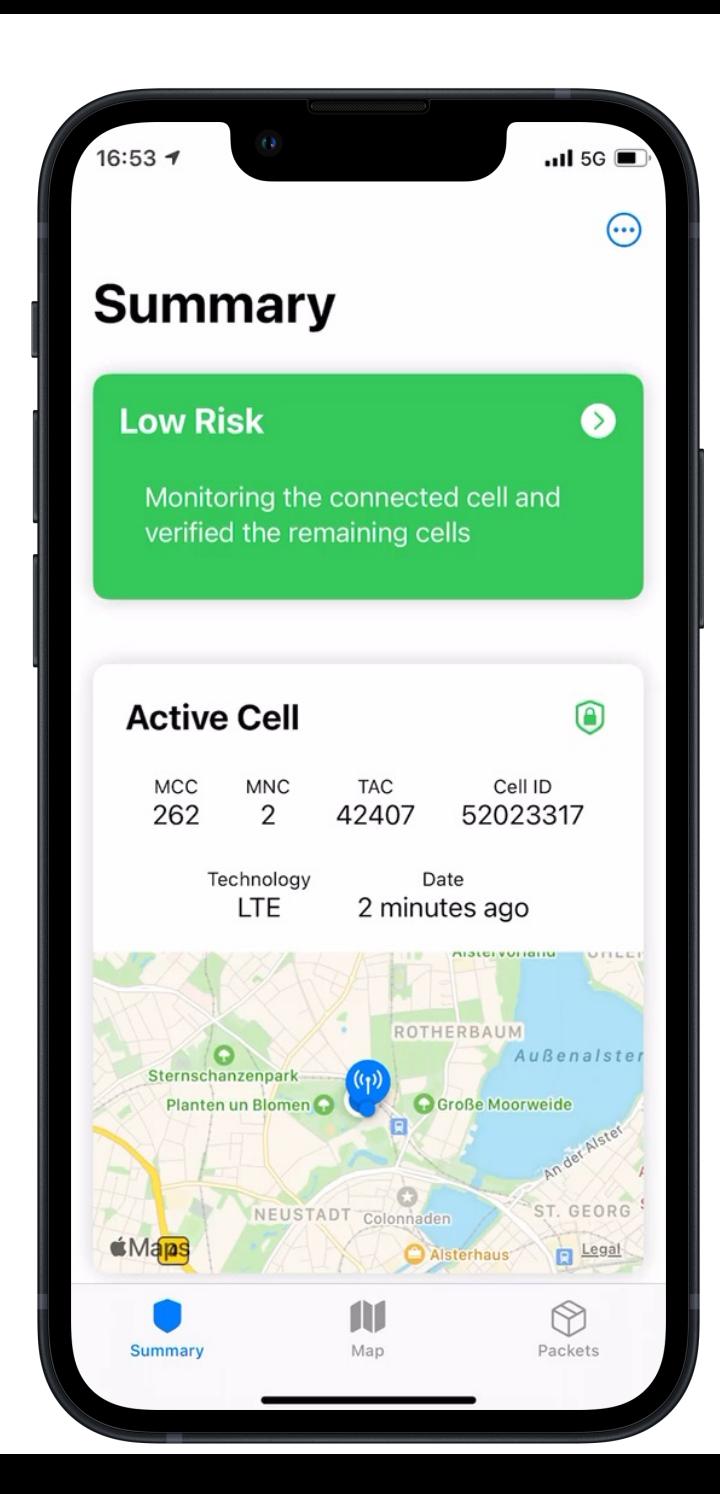

#### Evaluation in Lab with SDRs

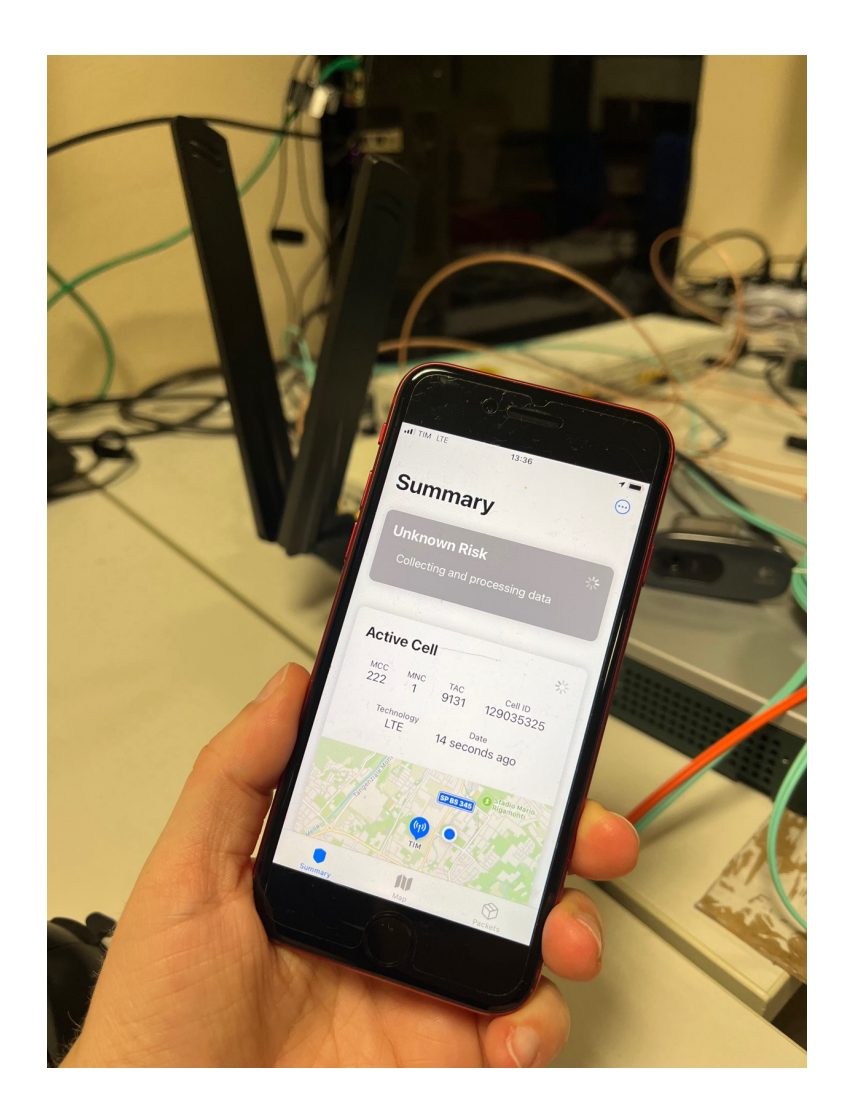

- Set up custom LTE IMSI catcher in lab environment
- Monitor baseband packets with tooling & CellGuard
- Improve CellGuard's detection algorithm based on findings

#### Evaluation in the Wild

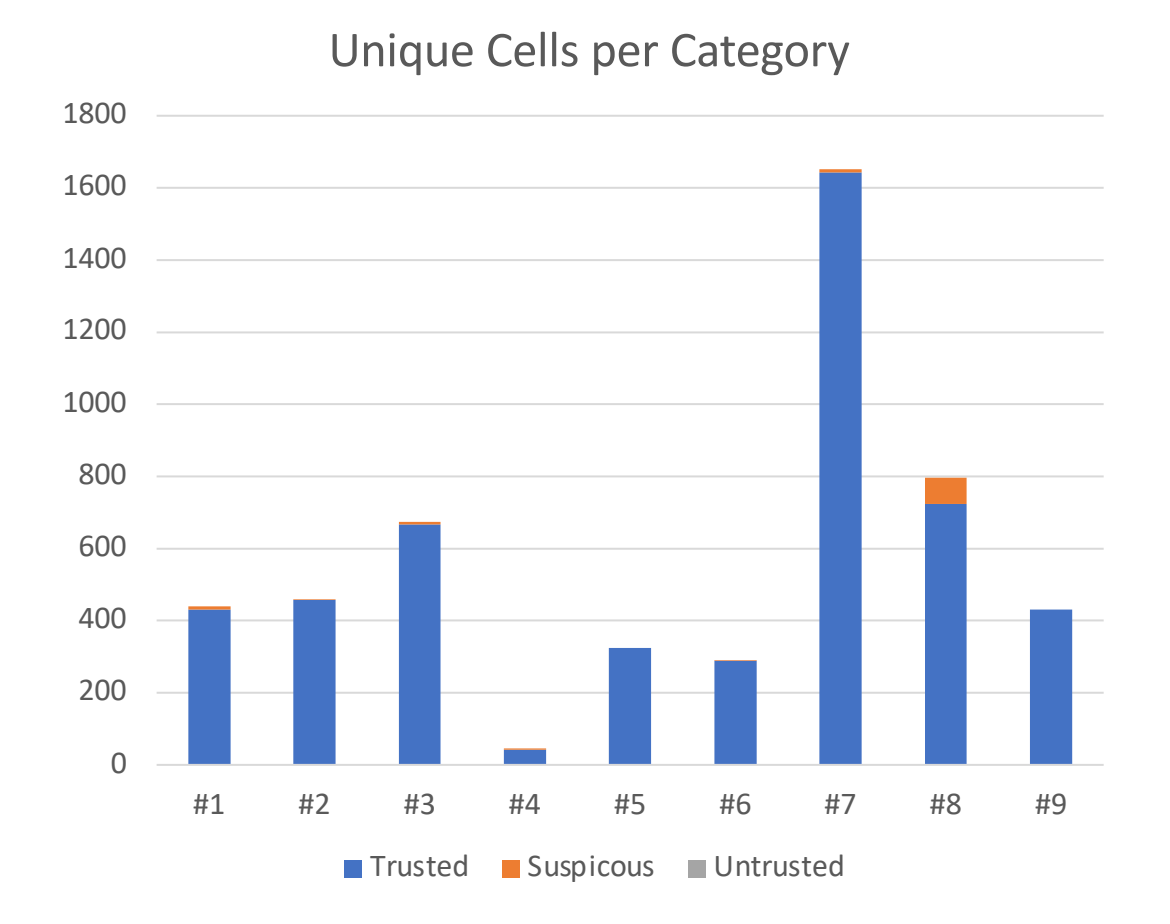

- Collected data
	- In six European countries
	- For over six months
- Low False-Positive-Rate
	- Except when moving at very high speeds (> 500 km/h) on an iPhone SE (#8)
	- Almost all cells were in ALS
- Tested CellGuard with 2G, 3G, 4G, 5G cellular networks

# wen eta?

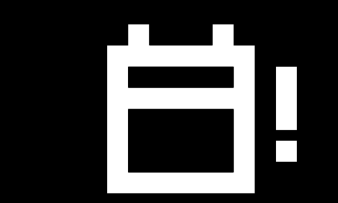

#### **Goals**

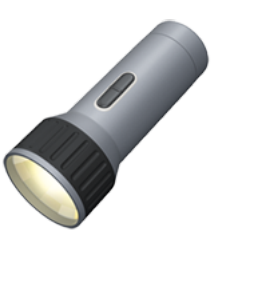

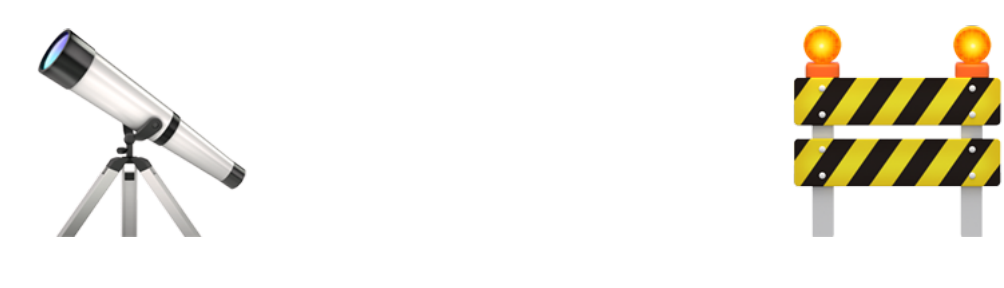

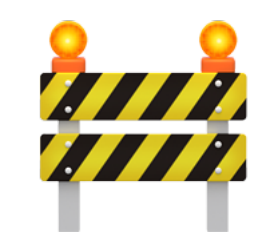

#### **Provide**

insights into iOS

**Monitor** illicit use of RBSes

#### **Protect**

high-risk groups

## So far, we've achieved

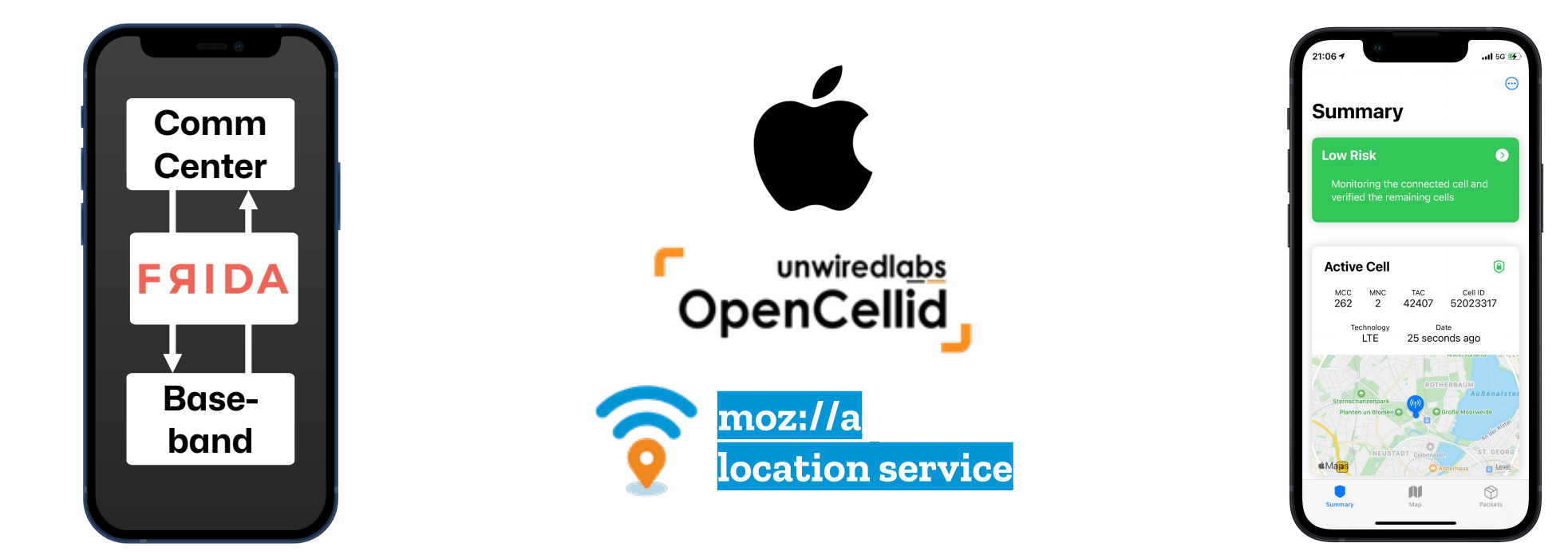

Created novel tooling for QMI on iPhones

Reverse-engineered & evaluated ALS

Developed CellGuard to monitor RBSes

#### We're working on

#### Release: 2024

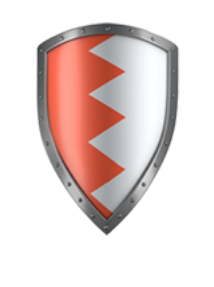

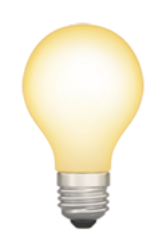

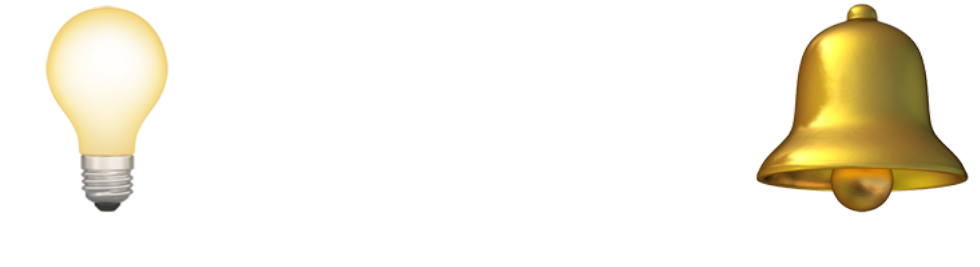

#### **Improving**

detection algorithm

**Enhancing**

user-friendliness

**Smart notifications**

for data import

#### Image Sources

- Thieves: [Home Alone](https://www.kino.de/film/kevin-allein-zu-haus-1990/news/kevin-allein-zu-haus-das-wurde-aus-den-dieben-des-weihnachtsklassikers/)
- iPhone 12 mini: Rafael Fernandez, [CC BY-SA 4.0](https://creativecommons.org/licenses/by-sa/4.0), via [Wikimedia Commons](https://commons.wikimedia.org/wiki/File:IPhone_12_Mini_Blue.svg)
- Qualcomm X55 Baseband: [Qualcomm, Snapdragon X55 5G Modem-RF System](https://www.qualcomm.com/products/technology/modems/snapdragon-x55-5g-modem)
- Emergency SOS: [Apple, Emergency SOS via Satellite Screenshot](https://support.apple.com/en-us/HT213426)
- Stewie: [Family Guy, Stewie Gri](https://familyguy.fandom.com/de/wiki/Stewie_Griffin?file=Stewie_Griffin_05.png)ffin
- Antenna Segments: [OpenCelliD, Antenna Segments](http://wiki.opencellid.org/wiki/File:OpenCellID_-_antenna_segments.jpg)
- Meme Templates: [imgflip.com](https://imgflip.com/memetemplates)
- Icons: [Pixelarticons](https://github.com/halfmage/pixelarticons)
- Fonts: [Mona](https://github.com/github/mona-sans) Sans, VCR OCD [Faux](https://www.dafont.com/vcr-osd-mono.font)

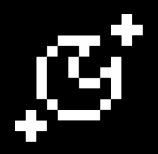

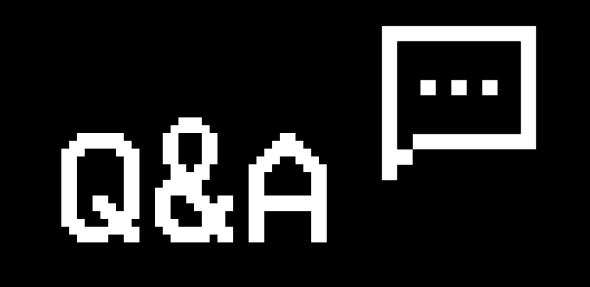

#### **Question for later?**

図

larnold@seemoo.de @lukasarnld @lukasarnld@mastodon.social

Special thanks to jiska and Prof. Matthias Hollick